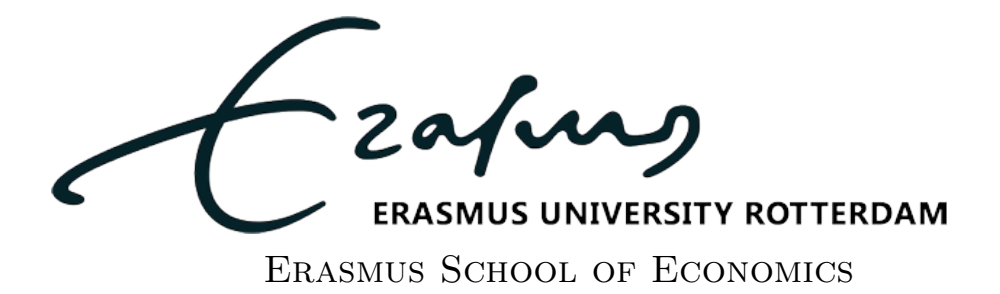

BACHELOR THESIS ECONOMETRICS, QUANTITATIVE FINANCE

July 5, 2020

# Forecasting real GDP with information on government spending using quantile methods

Author: Laura Nieberg Student ID number: 429886

Supervisor: dr. A.M. SCHNUCKER Second Assessor: dr. Y. Sun

#### Abstract

Much research has been done in the non-linearity of government spending and its impact on the real economy. This paper provides new evidence on the non-linearity of fiscal shocks through quantile regression. In particular, quantile regression is used to construct quantile specific impulse response functions. Consequently, quantile methods are employed to forecast different quantiles of output (real GDP). This paper uses two data sets: a baseline set and an extended one. The baseline set is employed to prove the non-linearity of fiscal shocks. It is then used to construct forecasts and extended with additional variables to enhance the forecasting performance. From this research, it can be concluded that the impact of fiscal shocks is indeed non-linear and differs per quantile in which output is estimated. Quantile methods using only the baseline variables result in accurate forecasts. The forecasting performance does not improve with adding additional variables.

The views stated in this thesis are those of the author and not necessarily those of the supervisor, second assessor, Erasmus School of Economics or Erasmus University Rotterdam.

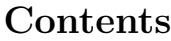

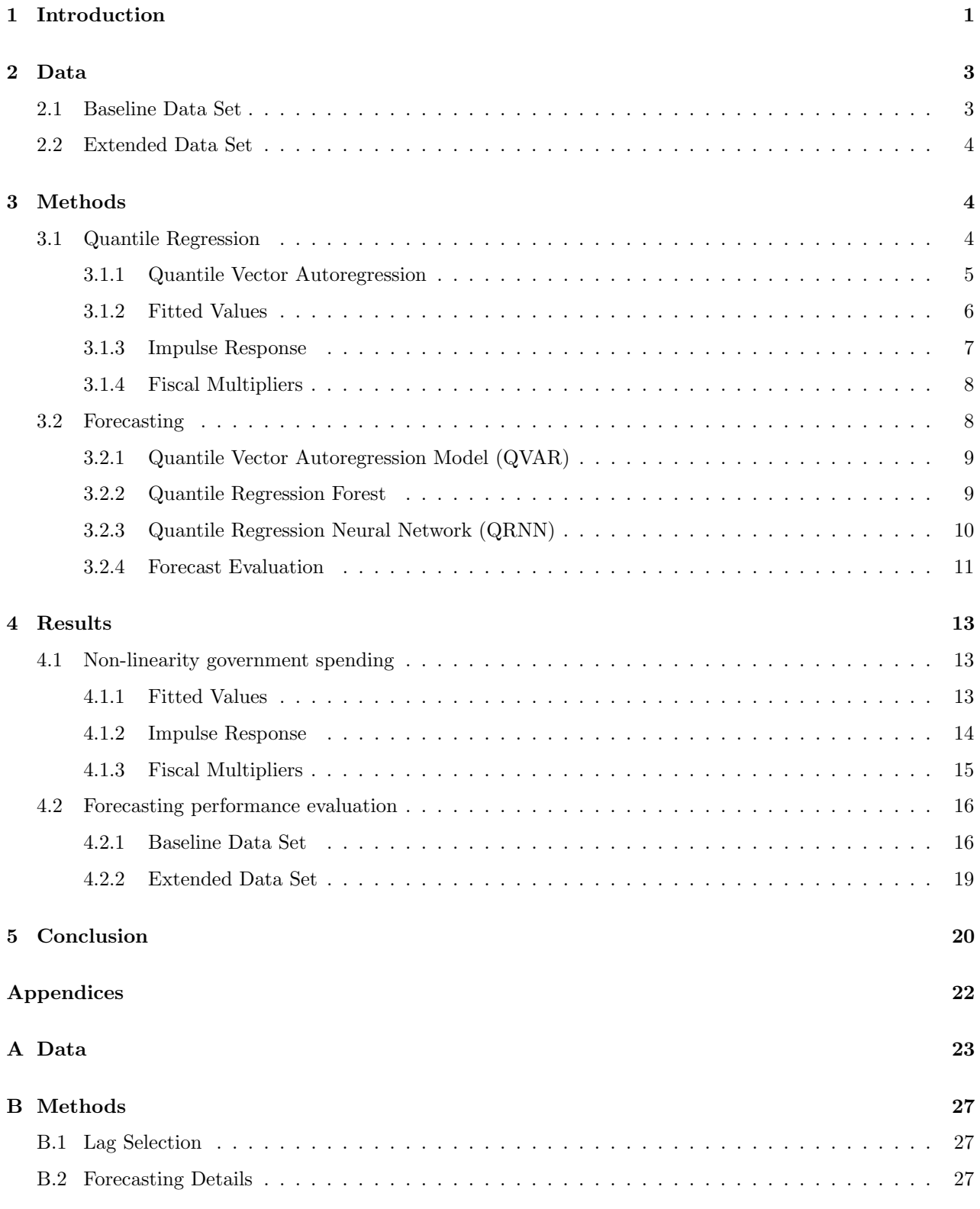

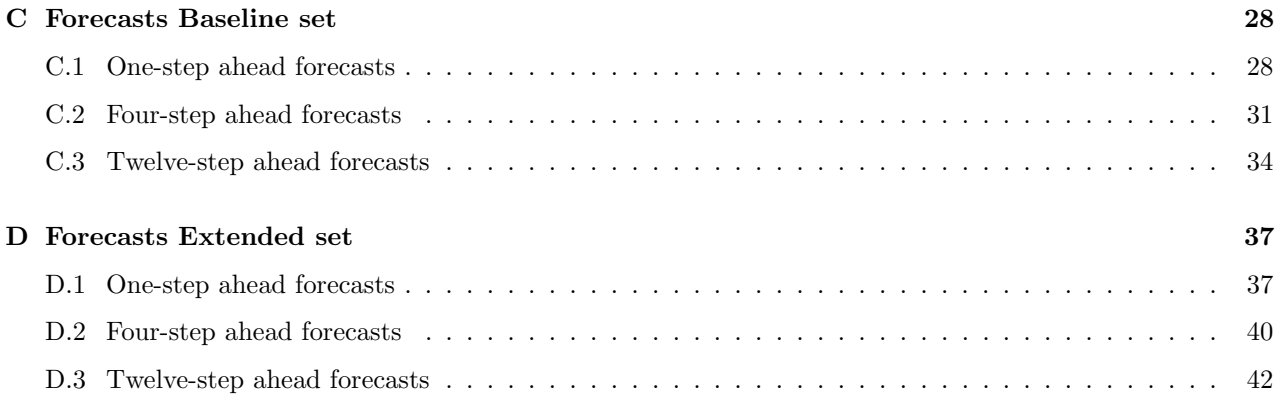

# <span id="page-3-0"></span>1 Introduction

Government spending and its impact on the real economy is a topic of broad discussion. Policy makers often have the objective to stimulate the economy during a recession, and slow down the economy during an expansion. To adequately respond to the real economy, policy makers should understand the impact of government spending. Much research has been done in this direction. Early contributions of the effect of fiscal policy came from [Blanchard & Perotti](#page-23-1) [\(2002\)](#page-23-1). They used linear structural vector autoregressions (VAR) to estimate the impact of government spending shocks. More recent research has focused on non-linear models to estimate the effect of government spending. [Auerbach & Gorodnickenko](#page-23-2) [\(2012\)](#page-23-2) provide evidence of this non-linearity of government spending shocks. They show that the impact of government spending shocks on output is systematically larger in recessions compared to expansions. [Linnemann & Winkler](#page-23-3) [\(2016\)](#page-23-3) present new evidence on the non-linearity of fiscal shocks by using quantile regression to estimate a VAR model. As [Ramey](#page-24-0) [\(2011\)](#page-24-0) argues in her research, there is some delay in the impact of government spending on the real economy. If one increases government spending now, what would be the impact tomorrow? Therefore, policy makers should also be aware of the future possible states of output to implement fiscal policy well.

The aim of this paper is to see if non-linear models using information on government spending can forecast output (real GDP) adequately. In particular, three quantile regression methods are evaluated regarding their forecasting performance. The use of quantile regression in this research is beneficial for two reasons. First, quantile regression allows the parameters to differ across different quantiles of output. Since the effect of government spending shocks are non-linear, quantile regression is an adequate method to use. Moreover, quantile regression gives a more complete picture about the future states of output compared to a linear estimation methods, which only gives information about the mean forecast. In this research I first provide evidence on the non-linearity of fiscal shocks by computing the impulse response functions of output relative to a government spending shock. Consequently, I use three different methods to forecast different states of future output and evaluate the three methods.

The first method that is used for both providing evidence on the non-linearity of government spending and forecasting different states of output, is quantile vector autoregression (QVAR). This methodology is based on [Cecchetti & Li](#page-23-4) [\(2008\)](#page-23-4), who compute quantile-specific impulse response function to estimate the non-linear effect of asset price booms and crashes. [Linnemann & Winkler](#page-23-3) [\(2016\)](#page-23-3) follow this research and estimate the impact of government spending on the real economy by applying quantile regression to a VAR model. They argue that this approach has two advantages relatively to traditional linear estimation methods and to smooth transition estimated used by [Auerbach & Gorodnickenko](#page-23-2) [\(2012\)](#page-23-2). First, quantile regression allows the effect of government spending on the real output to differ across conditional quantiles. Second, relatively to the smooth transition methods, there is no need to characterize the data to pre-specified recession or expansion periods. Hence, my research follows the paper of [Linnemann & Winkler](#page-23-3) [\(2016\)](#page-23-3) for providing evidence on the non-linearity of government spending shocks.

Next to the VAR model, two machine learning techniques are evaluated to forecast output. The advantage

of machine learning techniques relative to traditional forecasting methods (such as VAR models) is that they are able to capture non-linear relations between response and explanatory variables. Traditional methods rely on strict mathematical relations between inputs and outputs which does not allow non-linear relations. Quantile regression allows the parameters to differ across quantiles, but within the quantiles the relation between inputs and output is linear. Machine learning methods are much more flexible and able to capture complex relations. Therefore, they are in general powerful tools and widely applied in the forecasting area. Machine learning methods are in particular useful for this research as the impact of government spending is non-linear.

The first methods that is applied, is the quantile regression forest by [Meinshausen](#page-23-5) [\(2006\)](#page-23-5). This quantile regression forest is derived from the random forest algorithm by [Breiman](#page-23-6) [\(2001\)](#page-23-6). Where the random forest algorithm gives an approximation of the conditional mean, the quantile regression forest gives an approximation of the full conditional distribution. The quantiles can subsequently be derived from the conditional distribution. [Meinshausen](#page-23-5) [\(2006\)](#page-23-5) shows that this method can construct prediction intervals that cover new observations with a high probability. This method is in particular power full with high-dimensional data. Therefore, the data set as used in [Linnemann & Winkler](#page-23-3) [\(2016\)](#page-23-3) is extended with additional variables. Random forest is an ensemble technique which does not need any optimization in contrast to other machine learning methods. Instead, it grows an ensemble of trees. Therefore, the computation time of this method is much less compared to other machines learning techniques which is why this method is evaluated.

The second machine learning methods that I will use in this research is quantile regression neural network (QRNN), which is a neural network approach to quantile regression. It is based on artificial neural networks (ANNs). ANNs have attractive features for forecasting and are therefore extensively used in the forecasting area [\(Zhang et al., 1998\)](#page-24-1). First, they do not require prior information about the distribution of the data, they only require enough observations. Instead of guessing the underlying distribution of the data, ANNs learn from experience. Another advantage of ANNs is, that they can generalize well. Most of the time they can predict the unknown part of the population correctly. Therefore, ANNs are widely applied in forecasting, as forecasts try to estimate the unknown part of the population. The third advantage of ANNs that makes them suitable for forecasting is that they can approximate underlying functions between response and explanatory variables well, whereas traditional statistical methods (like VAR models) have limitations due to the complexity of some relations. The final advantage of ANNs in the area of forecasting is that the models are nonlinear. Traditional forecasting methods often assume that time series studied are generated from linear processes. In the real world, this is usually not the case.

QRNN regression is based on a single hidden-layer feedforward network network and is similar to traditional ANNs. QRNN is therefore also a highly suitable method for forecasting. The major advantage that makes it in particular useful for this research, is that is able to estimate potentially non linear models without the need to specify the precise function in advance [\(Taylor, 2000\)](#page-24-2). Therefore, the forecasting performance of this method is evaluated as well.

This paper uses the same variables as the paper of [Linnemann & Winkler](#page-23-3) [\(2016\)](#page-23-3) to provide evidence on

the non-linearity of fiscal shocks. I use US quarterly data ranging from 1955Q1 to 2019Q4 which is the longest sample on which the data are available. The variables used are: government spending, output, net taxes, real interest rate, and the ratio of government debt held by the public to GDP. The data are cleaned from seasonal effects and the trends in the data are removed by log-quadratic detrending. Additional variables are then added to the originial data set since the random quantile forest algorithm is particularly powerful with high-dimensional data. This set is called the extended set and consists of 26 variables ranging from 1992Q2 to 2019Q4.

The main results are as follows. The impulse response functions and fiscal multipliers show that the response of output to a government spending shocks differs across quantiles. The impact of fiscal shocks are much more persistent when output is relatively low. Opposite effects occur when output is in the highest quantile of its conditional distribution. The variable set used to prove the non-linearity provide accurate forecasts on output. The QVAR model yields most precise forecasts on short horizons, whereas the machine learning methods, in particular QRNN, work well for longer horizons. Adding additional variables does not improve the forecast quality. The QVAR forecasts become inaccurate due to the fact of dimensionality, whilst the machine learning methods still provide accurate forecasts. The forecasts are however poorer compared to the baseline data set, as the in-sample period contains less observations.

In what follows, I first present the data in section 2. Section 3 elaborates on the different methods used, both for proving the non-linearity and forecasting. Section 4 demonstrates the most important results and a discussion is provided. Finally, Section 5 summarized the most important results and highlights ideas for future research.

# <span id="page-5-0"></span>2 Data

This paper uses two data sets. The first data set is used for both providing evidence on the non-linearity of government spending. This data set is then extended with additional variables to see if the forecasting performance can be enhanced.

#### <span id="page-5-1"></span>2.1 Baseline Data Set

The baseline data is the set similar to the research of [Linnemann & Winkler](#page-23-3) [\(2016\)](#page-23-3). The set of variables used is government spending  $G_t$ , real GDP  $Y_t$ , real net taxes  $\psi_t$ , the short-run real interest rate  $R_t$  and the ratio of government debt held by public relative to GDP  $D_t$ . The data are retrieved from the FRED database on a quarterly basis ranging from 1955Q1 to 2019Q4 which is the longest sample over which the data are available. Only US data is used in this research. The data are seasonally adjusted. The level variables  $G_t$ ,  $Y_t$ ,  $\psi_t$ , and  $D_t$  are measured as log-deviations from quadratic time trends as these variables contain strong upward trends. In the research of [Linnemann & Winkler](#page-23-3) [\(2016\)](#page-23-3), quadratic detrending was also used to remove the trend in the level variables. To facilitate comparisons, quadratic detrending is used to remove the trend in variables

here as well. The ratio of government debt held by public relative to GDP  $D_t$  is only available on an annual basis. Therefore, this series is interpolated to obtain quarterly data. The transformations that are applied to the data, both to the baseline and extended data set, are summarized in Table [3](#page-25-1) in Appendix [A.](#page-25-0)

This paper only takes real GDP (output) as response variable as it adequately measures the economic activity. To ordering of the variable matters in the computation of the impulse response function since a Cholesky decomposition is used to obtain orthogonal shocks. Keeping up with literature, the government spending  $G_t$  variable is ordered first. The variables have the following ordering:  $(G_t, Y_t, \psi_t, R_t, D_t)$ . Summary statistics and correlations of the baseline data data set are displayed in Appendix [A,](#page-25-0) Table [4](#page-25-2) and Table [5](#page-26-0) respectively. Visual representations of the transformed data are given in Appendix [A,](#page-25-0) Figure [10.](#page-26-1)

#### <span id="page-6-0"></span>2.2 Extended Data Set

Quantile regression forest gives accurate predictions with high-dimensional data [\(Meinshausen, 2006\)](#page-23-5). Therefore, the baseline data set is extended with some additional variables that correlate with output. The additional variables are based on the research of [Stock & Watson](#page-24-3) [\(1999\)](#page-24-3), who evaluated several models in their macroeconomic forecasting performance. They split up U.S. Macro-economic time series in 5 different categories, namely: (A) Income, output, sales, and capacity utilization, (B) Employment and unemployment, (C) Construction, inventories and orders, (D) Interest rates and asset prices, and (E) Nominal, prices, wages and money. To enrich the baseline variable set, several variables per category are added to the baseline variable set. The additional variables are retrieved from the FRED database on a quarterly basis ranging from 1992Q2 to 2019Q4 since this is the longest time period over which the variables are available. There are 21 additional variables, so the total data set (which includes the baseline set), contains 26 variables. The variables and the transformations are displayed in Table [3](#page-25-1) in Appendix [A.](#page-25-0) The level variables are log-quadratic detrended in this data set as well. A descriptive statistics of the extended transformed data is given in Appendix [A,](#page-25-0) in Table [6.](#page-28-0) Visual representations of the transformed data are displayed in Appendix [A,](#page-25-0) Figure [11.](#page-27-0)

## <span id="page-6-1"></span>3 Methods

In the following section, the methods for both estimating the model as well as for forecasting are elaborated on. First, quantile regression is used to prove the non-linearity of output relative to government spending. Afterwards, quantile regression is used to estimate the future states of output using an quantile vector autoregressive model (QVAR) and two machine learning approaches: quantile regression forest and QRNN.

#### <span id="page-6-2"></span>3.1 Quantile Regression

First I will eleborate on quantile regression in general since this method is used for both estimating and forecasting. To illustrate the working of quantile regression, consider the following simple regression model:

<span id="page-7-1"></span>
$$
y_t = x_t^t \beta + \varepsilon_t,\tag{1}
$$

where  $x_t$  is a  $k \times 1$  vector of regressors,  $\beta$  a vector of coefficients, and  $E(\varepsilon|x) = 0$ . The OLS estimator of Equation [1](#page-7-1) can be written as:

<span id="page-7-2"></span>
$$
\hat{\beta}_{ols} = \underset{\beta}{\arg\min} \sum_{t=1}^{T} (y_t - x_t^{\prime} \beta)^2.
$$
\n(2)

By applying OLS, the error function is evaluated at its mean. The mean of the variable  $y_t$  conditional on the explanatory variables is defined as:  $E(y_t|x_t) = x_t^t \beta$ . It is of interest to see the impact of fiscal policy shocks during recessions and expansions separately, therefore the conditional distribution of  $y_t$  is evaluated at different quantiles. [Koenker & Basset](#page-23-7) [\(1978\)](#page-23-7) came up with the concept of quantile regression. It measures the impact of a change in a variable  $x_t$  on the  $q^{th}$  quantile of  $y_t$ . The function in Equation [2](#page-7-2) can be generalized by writing the function as follows:

$$
\hat{\beta} = \underset{\beta}{\arg\min} \sum_{t=1}^{T} \rho(y_t - x_t^{\prime} \beta),\tag{3}
$$

where  $\rho(\cdot)$  is a weighting function. In order to obtain the quantile weight function, consider the following weighting function:

<span id="page-7-3"></span>
$$
\rho_q(y_t - x_t^{\prime} \beta) = \begin{cases} q(y_t - x_t^{\prime} \beta) & \text{if } (y_t - x_t^{\prime} \beta) \ge 0 \\ (1 - q)|y_t - x_t^{\prime} \beta| & \text{otherwise,} \end{cases}
$$
\n(4)

where q is the quantile where the function is evaluated. The errors get a positive weight q, when the estimation error exceeds 0, and a weight  $(1 - q)$  when the estimation error is smaller than 0. In the case of  $q = 0.5$ , the function in Equation [4](#page-7-3) minimizes the sum of absolute deviations, which coincides with the estimation of the conditional distribution of  $y_t$  at its median. The estimator  $\beta(q)$ , which measures the conditional effect of  $x_t$ on  $y_t$  in the  $q^{th}$  quantile, is defined as:

<span id="page-7-4"></span>
$$
\hat{\beta}(q) = \underset{\beta(q)}{\arg \min} \sum_{t=1}^{T} \rho_q(y_t - x_t' \beta(q)),\tag{5}
$$

with  $\rho_q$  as defined in equation [4.](#page-7-3) When Equation [5](#page-7-4) is evaluated in different quantiles q, one can determine the impact of  $x_t$  on the whole conditional distribution of  $y_t$ .

#### <span id="page-7-0"></span>3.1.1 Quantile Vector Autoregression

The baseline data contain quarterly observations of five different variables. Since there are multiple variables, I model the data as a vector autoregression model (VAR). The VAR model is estimated using quantile regression. A VAR $(p)$  model with k variables and p lags is defined as follows:

$$
y_t = c + A_1 y_{t-1} + A_2 y_{t-2} + \dots + A_p y_{t-p} + u_t,
$$
\n<sup>(6)</sup>

where  $y_t$  is a  $k \times 1$  vector of variables, c a  $k \times 1$  vector of intercepts,  $u_t$  a  $k \times 1$  vector of errors, and  $A_i$  are  $k \times k$  matrices of coefficients.

The VAR model in this research is estimated by quantile regression. The general  $\mathrm{QVAR}(p)$  model in the case of  $p$  lags and  $k$  variables can be written as follows:

$$
y_t = c(q) + A_1(q)y_{t-1} + A_2(q)y_{t-2} + \dots + A_p(q)y_{t-p} + u_t(q),
$$
\n<sup>(7)</sup>

where  $y_t$  is a  $k \times 1$  vector of variables,  $c(q)$  a  $k \times 1$  vector of intercept,  $u_t(q)$  a  $k \times 1$  vector of errors, and  $A_i$  are  $k \times k$  fixed coefficient matrices. k is equal to 5 (variables) for the baseline data set and 26 for the extended data set. The parenthesis indicate that the parameters are dependent on the quantile in which they are estimated. The quantiles in which the conditional distribution of the variables are estimated can differ per variable, so the coefficients in each equation are dependent on the quantiles in which the variables are estimated.

The number of lags that are included in the model is determined by the information criteria. The values of the information criteria should be minimized when choosing the correct VAR order. The values of the information criteria at different lags for both data sets are displayed in Table [8](#page-29-3) and [9](#page-29-4) in the Appendix [B.1](#page-29-1) respectively. Table [7](#page-29-5) in Appendix [B.1](#page-29-1) displays the correct VAR order according to the information criteria. For robustness, in the baseline set, forecasts are constructed based on both AIC and BIC criteria (so with 5 and 3 lags respectively). The impulse response functions are computed with the VAR model with 5 lags. Since the criteria agree on the number of lags in the extended set, only one VAR model is estimated with 3 lags. The information criteria give infinite values for lags larger than three, which indicates that the extended data set is too large for the VAR to give proper estimations. The model suffers from dimensionality.

In this paper, following the research of [Linnemann & Winkler](#page-23-3)  $(2016)$ , the output equation  $(y)$  is estimated at 3 different quantiles of its conditional distribution,  $q = \{0.1, 0.5, 0.9\}$ . When  $q = 0.1$ , the output is at the lowest quantile of its conditional distribution which coincides with a recession. Similarly, estimating output at  $q = 0.9$  coincides with an expansion. When  $q = 0.5$ , the output is estimated at its median which is close to the OLS estimate (since OLS estimates the system at the mean). The other variables are estimated at the median of their conditional distribution. The model is estimated by applying equation-by-equation quantile regression.

#### <span id="page-8-0"></span>3.1.2 Fitted Values

First the fitted values of the lower and upper quantile will be compared to the actual output realizations. In this way, one can observe when the actual output is close to the 0.1 quantile or 0.9 quantile forecast. Hence, displaying when shocks occur that push output far below or above its conditional mean forecast. At these time, the conditional mean will give a poor estimate of the actual output.

#### <span id="page-9-0"></span>3.1.3 Impulse Response

To provide evidence on the non-linearity of fiscal shocks, quantile specific impulse response functions are computed for the baseline data set. The impulse response function shows the response of one variable to an exogenous shock in the another variable. Suppose I have a bivariate  $(k = 2)$  model with 1 lag  $(p = 1)$  and there is an exogenous shock in the first variable. This can be written as follows:

<span id="page-9-1"></span>
$$
u_0^* = \begin{pmatrix} u_{1,0}^* \\ u_{2,0}^* \end{pmatrix} = \begin{pmatrix} 1 \\ 0 \end{pmatrix},
$$
\n(8)

where  $u_{i,0}^*$  is the shock in the  $i^{th}$  variable at time 0. The impulse response functions track the effect of this shock through estimating the VAR system first. The effect of this shock can be traced as follows:

. . .

<span id="page-9-2"></span>
$$
y_0 = \begin{pmatrix} y_{1,0} \\ y_{2,0} \end{pmatrix} = \begin{pmatrix} u_{1,0}^* \\ u_{2,0}^* \end{pmatrix} = \begin{pmatrix} 1 \\ 0 \end{pmatrix} \tag{9}
$$

<span id="page-9-3"></span>
$$
y_1 = \begin{pmatrix} y_{1,1} \\ y_{2,1} \end{pmatrix} = A_1 y_0 = A_1 u_0^*
$$
 (10)

<span id="page-9-4"></span>
$$
y_h = \begin{pmatrix} y_{1,h} \\ y_{2,h} \end{pmatrix} = A_1 y_{h_1} = A_1^h u_0^*,\tag{11}
$$

where  $y_{i,t}$  is the response of variable i at time t, and  $A_1$  a  $2 \times 2$  fixed coefficient matrix. In this paper, the response of  $y_t$  and  $g_t$  to a positive one percent shock in the median of government spending is evaluated up to 20 periods  $(h = 20)$ . To compute the impulse response function, the covariance matrix of residuals is orthogonalized first through a Cholesky decomposition as shocks are likely to be correlated. In this way, one can obtain orthogonal shocks that are not correlated. In this transformation,  $u_0^*$  in Equation [8](#page-9-1) is replaced by  $e_0^* = P^{-1}u_0^*$ , where P is defined by  $\Sigma_u = PP'$  which is the Cholesky decomposition of the covariance matrix of shocks. The effect of the orthogonalized shock can be traced by replacing  $u_0^*$  by  $P^{-1}u_0^*$  in Equation [9,](#page-9-2) [10,](#page-9-3) and [11](#page-9-4) respectively.

The response of a variable to a shock in another variable can be tracked with the estimated coefficients of the VAR model. The impulse response functions are computed for the 3 different quantiles  $q = \{0.1, 0.5, 0.9\}$ . The ordering of variables matters for the Cholesky decomposition and are ordered as follows:  $(G_t, Y_t, \psi_t, R_t, D_t)$ , which keeps up with earlier research. 90% confidence intervals on the impulse response functions are then computed through the bootstrapping of residuals.

The impulse responses are only computed for the baseline data set since interpretation and ordering of the variables becomes too difficult for the extended data set. The baseline data set alone succeeds in proving the non-linearity of government spending shocks. Evaluating the impulse response functions on the other data set is therefore out of the scope of this research.

#### <span id="page-10-0"></span>3.1.4 Fiscal Multipliers

To facilitate comparisons between the effects of fiscal policy at different quantiles and strengthen the evidence of the non-linearity of fiscal shocks, I compute fiscal multipliers. Fiscal multipliers normalize the output response to a change in the government spending variable. In particular, I compute two ratio's: the maximum point-to-point ratio and the cumulative ratio. The point-to-point ratio is defined as:  $R_h(q) = \hat{y}_h(q)/\hat{g}_h(q)$ , where  $\hat{y}_h(q)$  and  $\hat{g}_h(q)$  are the impulse responses of output and government spending respectively, h periods after the shock with the variables estimated at the  $q^{th}$  quantile. The maximum point-to-point ratio is the maximum of these values,  $MR_q = max_{h \in \{0, \dots, 12\}} R_h(q)$ . To compute this ratio, all quantiles between 0.05 and 0.95 are estimated in steps of 5% and the largest ratio within 12 periods  $(h)$  is then stored. So the maximum-point-to-point ratio displays the largest normalized response per quantile.

The cumulative ratio is defined as:  $CR_h(q) = \left[\sum_{h=0,\dots,12} \hat{y}_h(q)\right] / \left[\sum_{h=0,\dots,12} \hat{g}_h(q)\right]$ . It measures the normalized total response of output in the first 12 periods after the shock relative to government spending and gives a more complete picture on the impact of fiscal shocks compared to the point-to-point multiplier.

#### <span id="page-10-1"></span>3.2 Forecasting

After proving the non-linearity of government spending shocks, I will see if the variables included in the research of [Linnemann & Winkler](#page-23-3) [\(2016\)](#page-23-3) yield accurate forecasts on the output variable y. First, I give a brief overview of the general set-up of the forecast. Consequently, I elaborate on the different methods used for forecasting. To end with, I discuss forecasting performance measures used in the evaluation of the forecasts.

Both the baseline as well as the extended data set are used to construct forecasts. The sets are both divided up into two subsamples: the in-sample period and the out-sample period. In the baseline data set, the insample period is set to 1955Q1 to 2014Q4 and the out-sample period, for which the forecasts are constructed, is 2015Q1 to 2019Q4. Hence, the in-sample period contains 240 observations  $(N_{in})$  and the out-of sample period 20 observations  $(N_{out})$ . The extended data set is used to see if the forecasting performance can be enhanced using additional variables. The in-sample period in this set is 1992Q2 to 2014Q4, and the out-sample period is 2015Q1 to 2019Q4. Thus, the in-sample set contains 91 observations  $(N_{in})$  and the out-sample set 20 observations  $(N_{out})$ . The data sets have the same out-of-sample set to facilitate comparisons. The forecasts are constructed using 3 different forecast horizons, namely  $h = \{1, 4, 12\}$ . Where  $h = 1$  is the one-quarter ahead forecast,  $h = 4$  the one-year ahead forecasts, and  $h = 12$  the three year ahead forecast. All forecasts are constructed using an expanding window. This means that the entire in-sample period (observation 1 to  $N_{in}$ ) is used to construct the first sequence of forecasts for horizon 1 to 12. Hence, the first observation that is forecasted with horizon 12 is observation 252 in the baseline variable set  $(N_{in} + h)$ . Consequently, the models are re-estimated using observations 1 tot  $N_{in} + 1$  to produce a new sequence of forecasts for horizon 1 to 12. Finally, for each forecasts horizon h,  $N_{out} - h + 1$  forecasts are created. So for the baseline set, with horizon 12, there are 9 forecasted values for observation 252 up to and including 260. An overview of the in-and out sample period for both data sets are given in Appendix [B.2,](#page-29-2) Table [10.](#page-29-6)

In this research, quantile methods are used to forecast the output at three different quantiles, namely  $q = \{0.1, 0.5, 0.9\}$ . The 0.1 and 0.9 quantile forecasts are used to construct confidence intervals around the median forecast. Using quantile methods, I obtain information about different future quantiles, whereas normal estimation methods usually only give information about the mean. The median forecast is the leading forecast which is used to evaluate the forecasting performance of the forecasts since this forecast is closest to the mean forecast.

#### <span id="page-11-0"></span>3.2.1 Quantile Vector Autoregression Model (QVAR)

To begin with, the QVAR model defined in Section [3.1.1](#page-7-0) is employed to construct forecasts. In literature, VAR models are popular for macro-economic time series forecasting. They can adequately capture the dynamic behaviour of both economic and financial time series [\(Zivot & Wang, 2006\)](#page-24-4).

The general h-step ahead forecast of a VAR(p) model with constant estimated with quantile regression is defined as:

$$
\hat{y}_{T+h|T} = \hat{c}(q) + \hat{A}_1(q)\hat{y}_{T+h-1|T} + \cdots + \hat{A}_h(q)y_T + \cdots + \hat{A}_p(q)y_{T+h-p},\tag{12}
$$

where  $y_{T+h|T}$  is a  $k \times 1$  vector of h-step ahead forecasts and where  $\hat{y}_{T+h-1|T}, \dots, \hat{y}_{T+1|T}$  are forecasted using similar schemes. The forecasts are depended on the conditional quantiles in which the variables are forecasted. Since the output variable is forecasted at three different quantiles, there will be three different forecast vectors corresponding to the different quantiles.

#### <span id="page-11-1"></span>3.2.2 Quantile Regression Forest

Quantile regression forest was first introduced by [Meinshausen](#page-23-5) [\(2006\)](#page-23-5). Quantile forest is a machine learning technique that is based on the random forest algorithm by [Breiman](#page-23-6) [\(2001\)](#page-23-6). The algorithm behind quantile forest resembles the random forest algorithm. The quantile forest algorithm gives information about the entire conditional distribution of a variable, whereas the random forest algorithm only gives information about the mean. First I will first briefly explain the intuition behind the random forest algorithm.

The random forest algorithm grows an ensemble of decision trees using independent observations. At each tree, the tree makes a class prediction of the data. The class prediction that has the most votes becomes the model's prediction. Random forest keeps the mean of the observations for each node in each tree. On the contrary, quantile regression forest stores the value of all observations in each node. The model is usually divided in a training and test sample. The model is trained using the training sample and predictions are made based on the test sample. The response and prediction variables are separated to establish the relation between these variables in the training sample.

In contrast to the recursive iterated method which is used to construct h-step ahead forecasts in the QVAR model, quantile regression forest creates direct forecasts. The advantage of the direct forecasts is that is does not have to predict the predictor variables in the test set. Normally, for constructing predictions on the response variables, data on the prediction variables are used from the test set. Since I try to forecasts future states of output for an out-of-sample period, information on the prediction variables will not be available which is why direct forecasting is useful for this purpose.

Again, forecasts are constructed for 3 different horizons using an expanding window. Direct forecasts for horizon 1 to 12 are constructed using all in-sample observations. The in-sample observations are then split up in different training samples, to overcome the problem of overfitting. The forecasts are thus constructed using information on different training samples. The size of the training sample is dependent on the window size. If the window size is for instance 5 years, the in-sample period will be split up in 12 training samples (in-sample observations/ window size in quarters) in the baseline data set. For robustness, forecasts are created using different window sizes, namely 3, 5, and 10 years. The number of forecasts available per time period is equal to the number of different training samples. To come up with one forecast per time period, I take the mean of the forecasts. This process is repeated using an expanding window to create new forecasts. An overview of the different forecasting methods, windows sizes, and abbreviations used in the result section is given in Appendix [B.2,](#page-29-2) Table [11.](#page-30-2)

#### <span id="page-12-0"></span>3.2.3 Quantile Regression Neural Network (QRNN)

Finally, QRNN is employed to produce forecasts on output. QRNN is widely applied in the forecasting area due to its attractive features. It is particularly useful in this research since it is able to estimate non-linear relationships adequately without a prior specification of the data or model.

<span id="page-12-1"></span>The QRNN is displayed in Figure [1.](#page-12-1) The left or the first layer is the input layer which receives the information on the variables and consists of  $m$  input neurons for the predictors. The most right layer is the output layer were one output neuron yields the prediction. The layers between the input and the output layers are called the hidden layers. In the case of forecasting, the single hidden-layer feedforward network is the most common used [\(Zhang et al., 1998\)](#page-24-1) which is illustrated in Figure [1.](#page-12-1)

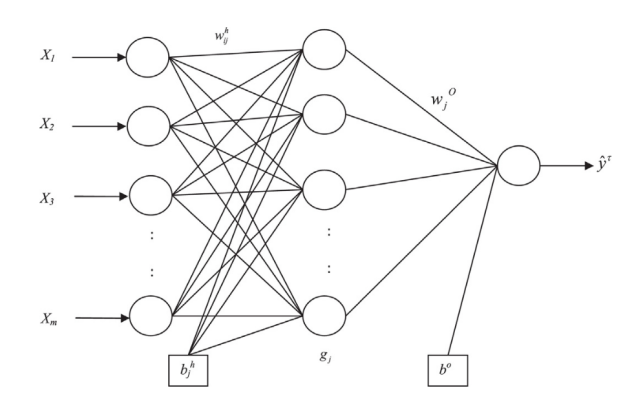

Figure 1: Quantile Regression Neural Network

The process of training makes the QRNN different from traditional ANNs. If the model is trained using Equation [13](#page-13-1) as cost function, then the output is estimated at the condtional regression quantiles [\(Taylor,](#page-24-2) [2000\)](#page-24-2).

<span id="page-13-1"></span>
$$
E(q) = \frac{1}{T} \sum_{t=1}^{T} \rho(y_t - \hat{y}_t)
$$
\n(13)

$$
\rho_q(y_t - \hat{y}_t) = \begin{cases} q(y_t - \hat{y}_t) & \text{if } (y_t - \hat{y}_t) \ge 0 \\ (1 - q)(y_t - \hat{y}_t) & \text{otherwise,} \end{cases} \tag{14}
$$

where  $y_t$  is the value of the response variable at time t,  $\hat{y}_t$  the predicted value at time t, T the number of observations in the training sample, q the quantile in which the equation is estimated, and  $\rho(\cdot)$  the weighing function.

The direct forecasts are constructed in a similar way as the quantile random forest algorithm. The training sets are trained with the QRNN algorithm, instead of the quantile random forest algorithm. Due to heavily computations, only one window size is used in each data set. In the baseline data set the window size is set as 10 years and in the extended data set as 5 years since both sets differ in length. The number of hidden nodes is 2, which allows the model to look for non-linear decision boundaries. An overview of the forecasting methods are given in [B.2,](#page-29-2) Table [11.](#page-30-2)

#### <span id="page-13-0"></span>3.2.4 Forecast Evaluation

The forecast performance is measured using 5 different criteria. Namely the RMSE, MAE, Theil's U, the ratio of observations that the quantile intervals covers, and the Diebold Mariano Test statistics. The measures compare the median  $(q = 0.5)$  forecasts with the actual values, since the median forecasts is closest to the OLS estimate. I will briefly elaborate on the forecasts accuracy measures in this section.

Root Mean Squared Error The Root Mean Squared Error is a scale dependent measure of the dataset and is measures the scaled squared error. The RMSE is computed as follows:

$$
RMSE = \sqrt{\sum_{t=1}^{T} \frac{(\hat{y}_t - y_t)^2}{T}},\tag{15}
$$

where  $\hat{y}_t$  is the median forecast of  $y_t$  at time t,  $y_t$  the actual value, and T the total number of forecasts. The advantage of the RMSE is that it is on the same scale of the data and therefore a widely used measure. The disadvantage of this measure is that it is not robust to outliers. Therefore, also the Mean Absolute Error is evaluated.

Mean Absolute Error The Mean Absolute Error measures the absolute average error of the forecast. The advantage of this criteria relative to the RMSE is that this measure is robust to outliers. It is computed in the following way:

$$
MAE = \frac{1}{T} \sum_{t=1}^{T} |(\hat{y}_t - y_t)|, \qquad (16)
$$

where  $\hat{y}_t$  is the median forecast of  $y_t$  at time t,  $y_t$  the actual value, and T the total number of forecasts.

Theil's U Theil's U [\(Theil, 1966\)](#page-24-5) is a relative measure of forecast quality and measures the forecast error relative to forecasting with minimal data. A Theil's U value close to zero indicates a good forecast, whereas a value close or larger then one indicates a poor forecast. For a value larger then one, the forecasting method applied should be rejected as it not able to beat forecasts resulting from simple extrapolation [\(Bliemel, 1973\)](#page-23-8). The measure is easy to interpret and understand which is why also this criteria is evaluated.

$$
U = \sqrt{\frac{\frac{1}{T} \sum_{t=1}^{T-1} (\frac{\hat{y}_{t+1} - y_{t+1}}{y_t})^2}{\frac{1}{T} \sum_{t=1}^{T-1} (\frac{y_{t+1} - y_t}{y_t})^2}},
$$
\n(17)

where  $\hat{y}_t$  is the median forecast of  $y_t$  at time t,  $y_t$  the actual value, and T the total number of forecasts.

Prediction Ratio The prediction ratio is used to test whether the forecasting methods are able to construct confidence intervals which cover all future observation. The intervals are created with the 0.1 and 0.9 quantile forecasts. The prediction ratio is the number of actual output realizations that lies within the interval divided by the total number of observations (for the out-sample). This measure is evaluated to see which models can give accurate prediction intervals. Next to the prediction ratio, graphs of the intervals and actual output are created to evaluate the accuracy of the intervals.

Diebold-Mariano Test Statistics The Diebold-Mariano test statistic is used to test whether two forecast methods differ significantly. From the above criteria, one can define what forecasting method performs best, but it also of interest to see if the methods differ significantly in performance. The Diebold-Mariano test statistics indicate whether the methods differ significantly. Suppose I compare two different forecasting methods. The forecasts errors are defined as:

$$
\varepsilon_{it} = \hat{y}_{it} - y_t, \text{ for } i = 1, 2,
$$
\n
$$
(18)
$$

where  $\hat{y}_{it}$  is the median forecast of  $y_t$  at time t constructed with method i. The loss differential is then defined as:

$$
d_t = g(\varepsilon_{1t}) - g(\varepsilon_{2t}),\tag{19}
$$

where  $g(\cdot)$  is a squared loss function  $(g(\varepsilon_{it}) = \varepsilon_{it}^2)$ . The forecasts have equal accuracy if and only if the expected value of the differential is equal to zero for all  $t$ . The Diebold-Mariano statistics test the hypothesis  $H_0$ :  $E(d_t) = 0$  versus the alternative hypothesis  $H_1 : E(d_t) \neq 0$ .

The sample mean and autocorrelation function are used as input for the test statistics and are defined in the following equations:

$$
\overline{d} = \frac{1}{T} \sum_{t=1}^{T} d_t,\tag{20}
$$

$$
\gamma_k = \frac{1}{T} \sum_{t=k+1}^T (d_t - \overline{d})(d_{t-k} - \overline{d}),\tag{21}
$$

where  $d_t$  denotes the loss function at time t, T the total number of forecasts, and k the order of the autocorrelation. The Diebold-Mariano test statistics now can be calculated as:

$$
DM = \frac{\overline{d}}{\sqrt{(\gamma_0 + 2\sum_{k=1}^{h-1} \gamma_k/T)}}.\tag{22}
$$

Under the null-hypothesis that the forecasting methods do not differ significantly, the Diebold-Mariano statistic follows a standard normal distribution (e.g.  $DM \sim N(0, 1)$ ).

### <span id="page-15-0"></span>4 Results

In this section, the result are presented. First evidence is provided on the non-linearity of fiscal shocks. Consequently, the forecasts are evaluated using the different methods.

#### <span id="page-15-1"></span>4.1 Non-linearity government spending

#### <span id="page-15-2"></span>4.1.1 Fitted Values

To provide evidence on the non-linearity of fiscal shocks, it is of interest to see where the actual output is close to the highest or lowest decile of its conditional distribution. Here I follow the research of [Linnemann &](#page-23-3) [Winkler](#page-23-3) [\(2016\)](#page-23-3), who also compare the lowest and highest decile with the actual output. The fitted (predicted) values of the lowest and highest quantile together with the actual output are presented in Figure [2](#page-16-1) and resemble the results of [Linnemann & Winkler](#page-23-3) [\(2016\)](#page-23-3). Just as in their research, it can be observed when the actual output is close to an expansion or to a recession, so when linear methods will not provide good estimations (as the actual output is close to either an expansion or to an recession and not to the mean). For instance, one can note that the output in the years 2004-2008 was close to the 0.9 conditional quantile forecasts, which pushed the output far above its mean. During these years, linear methods will fail to adequately estimate output.

<span id="page-16-1"></span>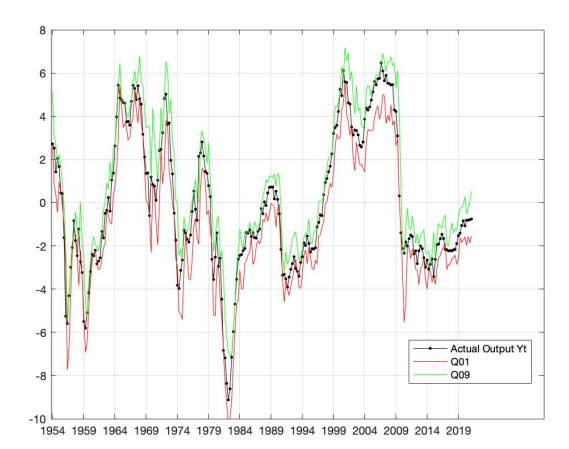

Figure 2: Fitted values baseline data set estimated with QVAR where the green and red line present the one step ahead forecast (fitted values) for the 0.9 and 0.1 quantile respectively. Actual output is given in black.

#### <span id="page-16-0"></span>4.1.2 Impulse Response

The quantile specific orthogonalized impulse response functions are displayed in Figure [3.](#page-17-1) In the upper 3 figures, the response of output relative to a positive 1% shock in the median of government spending is displayed, with 90% confidence intervals given in dashed lines. When output is estimated at its lowest conditional quantile (during a recession) the effect of a government spending shock peaks after 9 to 11 quarters. Afterwards the impact decreases and even becomes negative. It can be seen that the impact of the shock is much more persistent when output is estimated at it lowest decile. When output is estimated at its median  $(q = 0.5)$ , the impact of a government spending shock is only small and declines slowly towards zero. The effect of a government spending shock during an expansion, when  $q = 0.9$ , is first negative and becomes positive after approximately 10 periods. The different impulse response functions prove that the impact of government spending is non-linear and differs across quantiles. Less evidence on the non-linearity of government spending in response to a fiscal shock can be derived from the second row of Figure [3.](#page-17-1) Here, the responses do not differ significantly.

The response of the output relative to a government spending shock, when output is estimated at the lowest decile, has the same hump-shaped recovery as in [Linnemann & Winkler](#page-23-3) [\(2016\)](#page-23-3). The output peaks between 7 and 9 periods after the shock. After these periods, the response function declines at a much smaller rate than in this research. There is no clear difference between the impulse response functions estimated at the median in this research compared to the research of [Linnemann & Winkler](#page-23-3) [\(2016\)](#page-23-3). At the highest decile, the response becomes negative after some periods, similar to [Linnemann & Winkler](#page-23-3) [\(2016\)](#page-23-3). However, the response increases after some periods in this research which does not happen in the research of [Linnemann & Winkler](#page-23-3) [\(2016\)](#page-23-3). The response of government spending relative to a government spending shock resemble the results of [Linnemann & Winkler](#page-23-3) [\(2016\)](#page-23-3), except for the lowest decile, where the effect of a shock increases instead of decreases. The overall conclusion is similar to [Linnemann & Winkler](#page-23-3) [\(2016\)](#page-23-3): the effect of fiscal policy is indeed non-linear and differs per quantile. Small differences may be caused by small dissimilarities between the data sets and the number of lags included in the research. I interpolated some variables that were not available on a quarterly basis and did not know the exact serie source of the ratio of government debt held by the public to GDP  $d_t$  series. In this research, the lags are chosen by the information criteria and the impulse response functions are based on 5 lags, whilst [Linnemann & Winkler](#page-23-3) [\(2016\)](#page-23-3) work with 4 lags.

<span id="page-17-1"></span>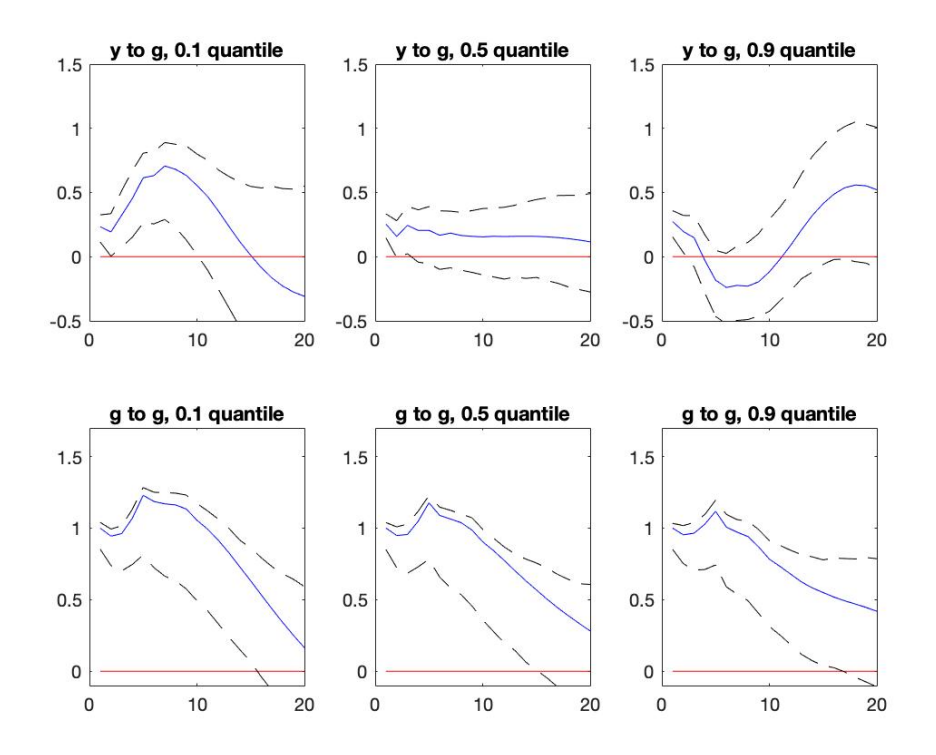

Figure 3: Impulse response functions of output (real GDP) and government spending relative to a 1% positive shock in the median of government spending, when the parameters are estimated at the 0.1, 0.5, and 0.9 output quantiles

#### <span id="page-17-0"></span>4.1.3 Fiscal Multipliers

Fiscal multipliers are computed to give a better overview of the normalized response of output relative to government spending at different quantiles. Figure [4](#page-18-2) and [5](#page-18-2) display the maximum point-to-point and cumulative ratio respectively. The normalized response are shown on the y-axis and the quantiles in which the ratios are estimated on the x-axis. One can clearly see in Figure [4](#page-18-2) that the maximum normalized response of output to a government spending shock is higher when output is at its lowest quantiles. The ratio varies strongly across the quantiles in which it is estimated. The maximum point-to-point ratio is the highest when output is estimated at  $q = 0.15$ . The graphs show that fiscal policy shocks are strong and persistent when they occur in phases were output is low.

The cumulative ratio (CR) gives a more complete picture than the maximum point-to-point ratio as it gives not just information on one point, but on the entire response. The results look quite similar: fiscal policy shocks are much more persistent when they occur in phases were output is low.

<span id="page-18-2"></span>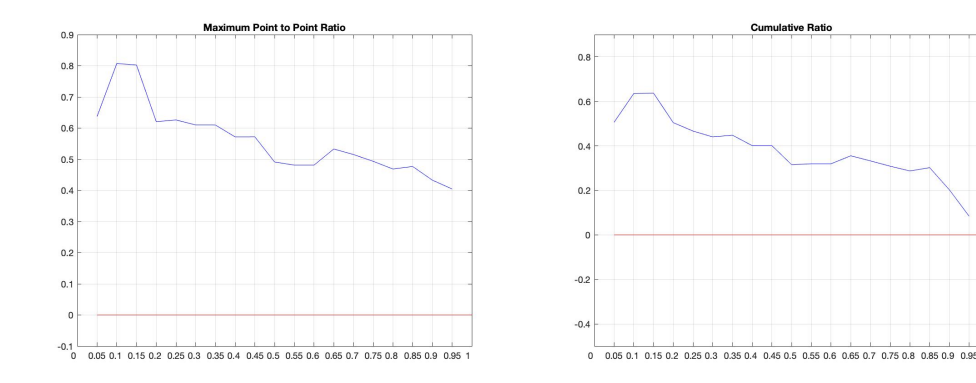

Figure 4: Maximum point-to-point multiplier with normalized response on the y-axis and the quantiles in which the equations are estimated on the x-axis

Figure 5: Cumulative multiplier with normalized response on the y-axis and the quantiles in which the equations are estimated on the x-axis

#### <span id="page-18-0"></span>4.2 Forecasting performance evaluation

In this section, the forecasting performance of the three models on both data sets are compared. I will first start by evaluating the forecasting performance on the baseline data set. Consequently, the extended data set is evaluated.

#### <span id="page-18-1"></span>4.2.1 Baseline Data Set

Performance measures Table [1](#page-19-0) presents the RMSE, MAE, Theil's U, and the interval ratio obtained by using the different forecasting models. The Diebold-Mariano (DM) test statistics are displayed in Table [2.](#page-20-0) The best performing method per horizon is highlighted in grey. A positive value in Table [2](#page-20-0) indicates that the "row" method performs better than the "column" method. It obvious to see that the forecasting performances deteriorates for almost all models when the forecasting horizon increases. All models except for QRNN and QVAR-AIC yield accurate one-step-ahead forecasts. The QVAR model with the number of lags chosen by the BIC information criteria performs best on horizon 1, but not significantly better than the forest forecasts. On horizon 4, QRNN performs best according to the performance measures, but performs slightly worse according to the DM test statistics. This difference is however not significant. On horizon 12, the forest methods with an estimation window of 10 yields the most accurate forecasts, but does not perform significantly better than the QRNN algorithm. Both QVAR models perform poor on this horizon and are significantly outperformed by the random forest algorithm with estimation windows of 5 and 10 years.

In short, I can not draw a clear conclusion about what method is superior in forecasting for the baseline data set. The QVAR model with the number of lags chosen by the AIC information criteria is significantly outperformed on every forecast horizon. The QVAR-BIC model performs well on short horizons but is outperformed on longer horizons, whilst both machine learning methods succeed in providing accurate forecasts on longer horizons. In general, one can say that the data set used [Linnemann & Winkler](#page-23-3) [\(2016\)](#page-23-3) with only 5 variables, can provide accurate forecasts on the output variable.

<span id="page-19-0"></span>

|                | <b>Baseline Data Set</b> |       |         |          | <b>Extended Data Set</b> |          |         |          |
|----------------|--------------------------|-------|---------|----------|--------------------------|----------|---------|----------|
|                | <b>RMSE</b>              | MAE   | Theil U | Interval | <b>RMSE</b>              | MAE      | Theil U | Interval |
|                | Horizon=1                |       |         |          |                          |          |         |          |
| QVAR-AIC       | 0.350                    | 0.287 | 0.211   | 0.950    |                          |          |         |          |
| QVAR-BIC       | 0.251                    | 0.192 | 0.151   | 1.000    | 0.696                    | 0.552    | 1.397   | 1.000    |
| Forest, 3yrs   | 0.292                    | 0.222 | 0.177   | 1.000    | 0.527                    | 0.476    | 0.238   | 0.800    |
| Forest, 5yrs   | 0.299                    | 0.229 | 0.183   | 1.000    | 0.555                    | 0.499    | 0.251   | 0.800    |
| Forest, 10 yrs | 0.301                    | 0.231 | 0.183   | 1.000    | 0.595                    | 0.535    | 0.273   | 0.800    |
| QRNN           | 0.402                    | 0.336 | 0.243   | 0.900    | 0.542                    | 0.461    | 0.244   | 0.550    |
|                | $Horizon = 4$            |       |         |          |                          |          |         |          |
| QVAR-AIC       | 0.964                    | 0.746 | 1.140   | 1.000    |                          |          |         |          |
| QVAR-BIC       | 0.811                    | 0.619 | 0.487   | 1.000    | 16.894                   | 13.736   | 1.474   | 1.000    |
| Forest, 3yrs   | 0.835                    | 0.702 | 0.578   | 1.000    | 1.359                    | 1.150    | 0.568   | 0.647    |
| Forest, 5yrs   | 0.837                    | 0.713 | 0.582   | 1.000    | 1.416                    | 1.234    | 0.592   | 0.706    |
| Forest, 10 yrs | 0.790                    | 0.667 | 0.529   | 1.000    | 1.552                    | 1.409    | 0.649   | 0.588    |
| QRNN           | 0.714                    | 0.570 | 0.428   | 1.000    | 1.410                    | 1.257    | 0.590   | 0.059    |
|                |                          |       |         |          | Horizon=12               |          |         |          |
| QVAR-AIC       | 0.879                    | 0.702 | 1.161   | 1.000    |                          |          |         |          |
| QVAR-BIC       | 1.010                    | 0.749 | 0.967   | 1.000    | 2891.580                 | 1485.689 | 0.508   | 1.000    |
| Forest, 3yrs   | 0.651                    | 0.562 | 0.623   | 1.000    | 1.511                    | 1.334    | 0.466   | 0.555    |
| Forest, 5yrs   | 0.608                    | 0.508 | 0.582   | 1.000    | 1.425                    | 1.220    | 0.439   | 0.555    |
| Forest, 10 yrs | 0.442                    | 0.377 | 0.423   | 1.000    | 1.519                    | 1.449    | 0.442   | 0.556    |
| QRNN           | 0.478                    | 0.368 | 0.457   | 1.000    | 2.060                    | 1.815    | 0.635   | 0.444    |

Table 1: Forecasting performance measures

Notes: This table reports the forecasting performance per forecasting method for different horizons for both data sets. The best performing method per horizon and per data set is highlighted. The names in the left column resemble the forecasting methods. Since only one QVAR model with 3 lags is used in the extended data set, the QVAR-AIC row is left blank.

<span id="page-19-1"></span>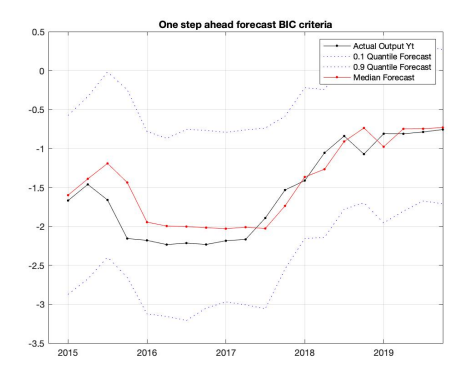

Figure 6: Median, 0.1 quantile and 0.9 quantile one-step ahead forecasts BIC criteria with the median forecast given in red, actual output in black, and 0.1-0.9 interval in blue dashed lines

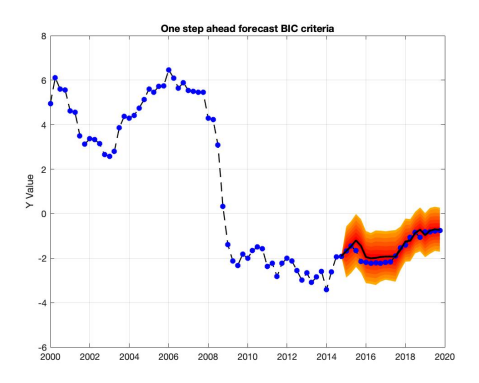

Figure 7: Median, 0.1 quantile and 0.9 quantile one-step ahead forecasts BIC criteria with the 0.1-0.9 interval in orange, median forecast in black, and the actual observations given in blue dots

<span id="page-20-0"></span>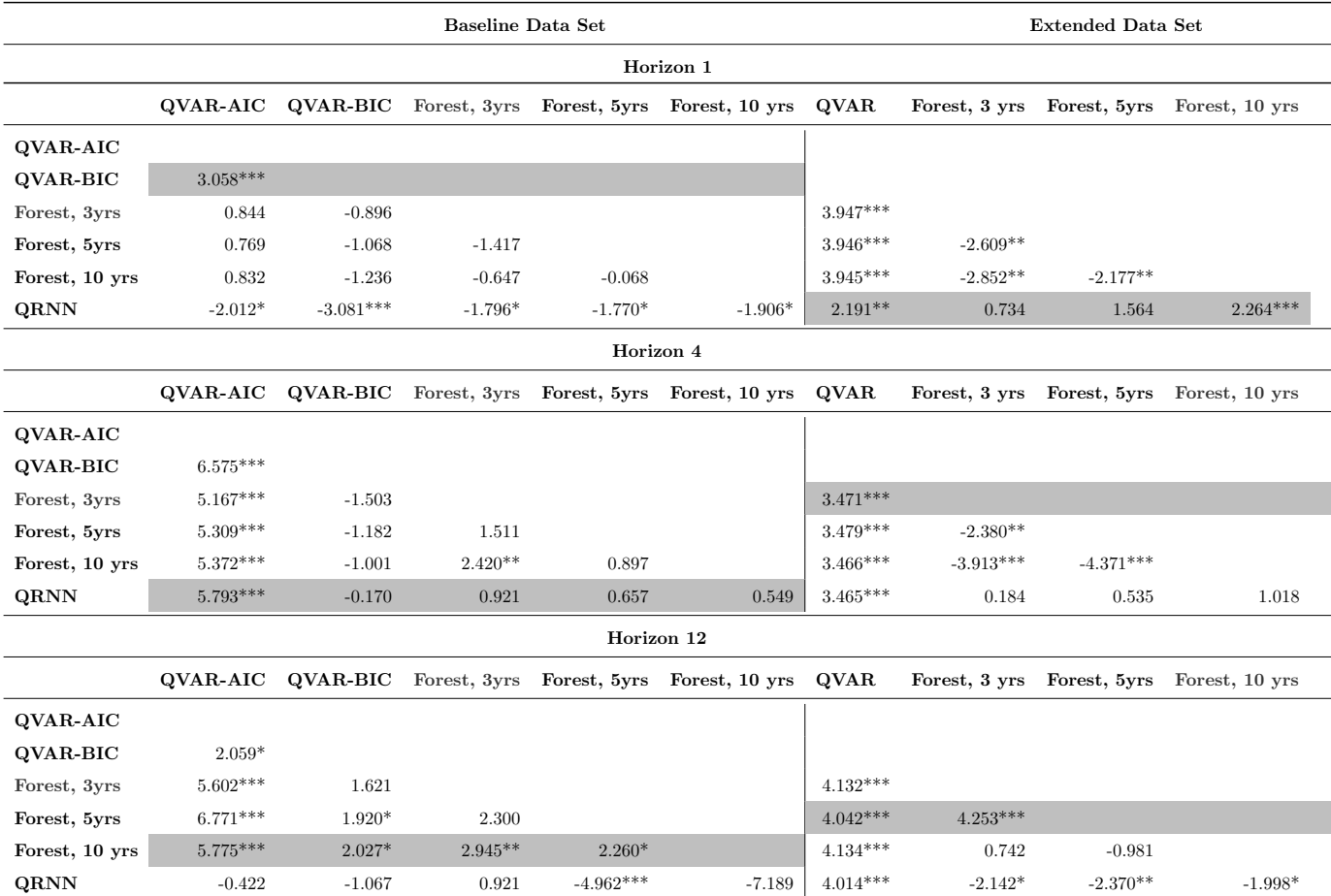

#### Table 2: Diebold-Mariano Test Statistics

This table reports t-statistics for Diebold-Mariano tests for both data sets. A positive value is reported when a "row" model is superior to a "column" model. \*, \*\*, \*\*\* mean statistical significance at 10%, 5%, and 1% respectively. The best performing method per horizon per model and per data set is highlighted. Since only one QVAR model with 3 lags is used in the extended data set, the QVAR-AIC row is left blank.

Forecast Graphs Since all methods provide confidence intervals that cover all new observations, I will evaluate the graphs of the forecast interval to see how accurate the intervals are.

The ratio of observations that lies within the 0.1 quantile - 0.9 quantile interval is 1 for almost all forecasting models on the different horizons (which is displayed in the last column of Table [1\)](#page-19-0). To give an idea about the interval size and the observations that lie within it, plots of the forecasts are created. The graphs of the best performing method on horizon 1 are displayed above, whilst the complete set of plots (for all horizons and methods) can be found in Appendix [C.](#page-30-0)

Figure [6](#page-19-1) displays the 0.1 and 0.9 quantile forecasts in the blue dashed lines, the median forecast in red, and the actual output in black. Figure [7](#page-19-1) presents the forecasted median values and the interval of the 0.1 and 0.9 quantile in orange. The blue rounds display the observations of the actual output whereas the forecasted median is visible in black. It can be observed that the one-step ahead QVAR-BIC forecast displayed in Figure [6](#page-19-1) and [7](#page-19-1) respectively are quite accurate and resemble the actual output. The black and the red line in Figure [7](#page-19-1)

deviate only small in the beginning and converge to each other towards the end. The interval (in dashed lines in Figure [7](#page-19-1) and in red in Figure [6\)](#page-19-1) is fairly small and accurate for future states of forecasts. When the forecast horizon increases, which can be seen in Appendix [C.2](#page-33-0) and [C.3](#page-36-0) respectively, the median forecasts become more imprecise. The interval in which the forecasts lies increases substantial which makes it useless to indicate an accurate range for future observations.

#### <span id="page-21-0"></span>4.2.2 Extended Data Set

Extra variables are added to the baseline data set to see if the forecasting performance can be enhanced using information on new variables. Table [1](#page-19-0) and [2](#page-20-0) display the results of the extended data set. If these results are compared to the results of the baseline data set, one can observe that the forecasting performance actually deteriorates for all forecasting models.

The QVAR model is significantly outperformed on all horizons by all different methods. The QVAR forecasts on longer horizons are highly imprecise. The forecast values become large due to the fact that past forecasts are recursively involved in the next forecast. The QVAR model performs particularly poor due to the fact of dimensionality. Unimportant or redundant variables cause biased and poor estimations what again causes poor forecasts [\(Uematsu & Tanaka, 2018\)](#page-24-6). Therefore, QVAR forecasting with high dimensional variables without variable selection results in inaccurate forecasts.

Both quantile regression and QRNN do not suffer from dimensionality and work particular well with highdimensional data. The QRNN model provides the most accurate forecast on a one-step horizon, but does not perform significantly better than the quantile forest algorithms. The quantile forest algorithm with an estimation window of 10 years performs significantly poorer then the quantile forest algorithm with estimation window 3 and 5 years respectively. This can be explained by the fact that the in-sample period for the extended data set is only approximately 22 years. The estimation window of 10 years trains the quantile forest on two subsamples, whereas the estimation window of 3 and 5 years are trained on 7 and 4 subsamples respectively, what causes more inaccurate forecasts.

From these results, it can be concluded that machine learning methods work well with high dimensional data. Since the in-sample period is only small, the estimation window for the machine learning methods should be small as well. In this way, one can still obtain quite accurate forecasts. The forecasts are more inaccurate for the extended data set compared to the baseline data set. One should however note that the in-sample set of the extended data contains less observations than the in-sample set of the baseline data, which causes more inaccurate forecasts.

Forecast graphs The best performing one-step ahead forecast are again displayed to visualize the 0.1 and 0.9 quantile forecasts. The complete set of forecast plots are displayed in Appendix [D.](#page-39-0) One can observe that the one-step ahead forecasts are quite accurate and that the 0.1-0.9 quantile interval covers new observations with a high probability. The QVAR model is not able to construct a interval that contains future observations. The forecasts become more inaccurate as the horizon increases. The width of the intervals also increases which

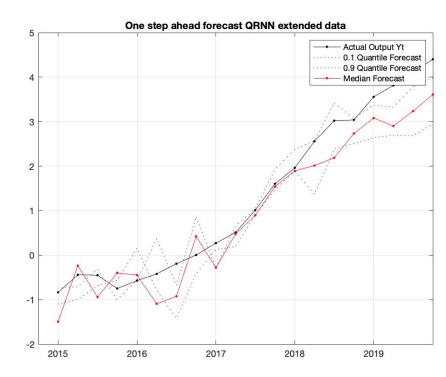

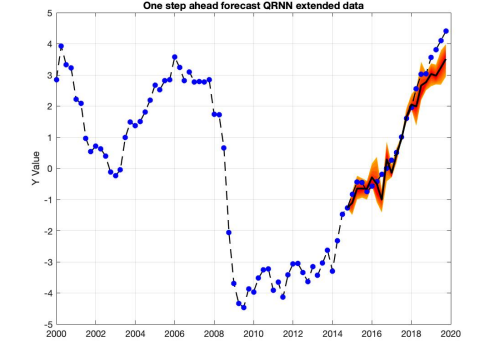

Figure 8: Median, 0.1 quantile and 0.9 quantile one-step ahead QRNN forecasts with the median forecast given in red, actual output in black, and 0.1-0.9 interval in blue dashed lines

Figure 9: Median, 0.1 quantile and 0.9 quantile one-step ahead forecasts BIC criteria with the 0.1-0.9 interval in orange, median forecast in black, and the actual observations given in blue dots

# <span id="page-22-0"></span>5 Conclusion

In this research, the non-linearity of government spending shocks is proven through the computation of impulse response functions. These impulse response functions were constructed by applying quantile regression to a VAR model, where the output variable  $y$  was estimated in three different quantiles of its conditional distribution. The impulse response functions show that the response of the output variables y indeed differs across quantiles and that shocks are much more persistent when output is at its lowest decile. Information on government spending and other macro-economic variables were then used to forecast the output (real GDP).

Output is forecasted using three forecasting methods: QVAR, quantile regression forest, and QRNN. The advantage of the quantile random forest relative to the VAR-model is, that is works well with high-dimensional data. For that purpose, additional variables are added to the set that was used to construct the quantile specific impulse response functions. The forecast were constructed using an expanding window on forecasts horizons  $h = \{1, 4, 12\}$  which resemble the one quarter, one year and three year ahead forecasts.

For the baseline data set, no clear conclusion can be drawn in what method is superior in forecasting. The QVAR model with the number of lags choosen by the BIC criteria performs well on shorter horizon, wheras machine learning methods perform better on longer horizons. The QVAR model with the number of lags chosen by the AIC criteria was significantly outperformed by all forecasting methods. In general, the forecasts as well as the confidence intervals are quite accurate, and one can say that the information on government spending used in [Linnemann & Winkler](#page-23-3) [\(2016\)](#page-23-3) are suitable to construct forecasts on output.

Additional variables were added to the baseline data set to see if the forecasting performance can be enhanced. The new data set has a shorter time period due to the availability of some variables. The QVAR model performs poor on all forecast horizons. This is due to the fact of dimensionality. Unimportant or

redundant variables cause biased and poor estimations what causes again poor forecasts. The quantile forest algorithm and QRNN do not suffer from this issue and provide better forecasts than the QVAR model on this data set. It can be concluded that machine learning methods work well with high dimensional data and are a reliable and easy way to construct forecasts. The estimation should however be chosen carefully, as there should be enough different training samples to train the models on.

In general, one can say that the government spending variable  $G_t$ , net taxes  $\psi_t$ , interest  $R_t$ , and ratio of government debt held by the public relative to GDP  $dD_t$  are able to construct accurate forecasts on the output variable  $Y_t$ . Adding extra variables in this research does not improve the forecast performance of the models. This is because of the dimensionality issue in the QVAR model and of less training samples in the extended set. The forecasting performance deteriorates substantially for the QVAR model on the extended data set. A good idea for further research would be to perform forecasts with the QVAR model with performing variable selection first. An idea for variable selection would be LASSO variable selection. Next to LASSO variable selection, one can also think about using factor models to construct forecasts.

Another thing that might be interesting for further research is to see how well the methods perform on a different out-of-sample period. In this research, the years 2015-2020 were taken as out-of-sample period. It would be of interest to see how well the models can perform on another out-of-sample period. Since the models are not compared on different out-of-sample period, it can be coincidentally that the one and four step-ahead forecasts are quite accurate. Further investigation into different out-of-sample periods can make models robust to other periods.

### <span id="page-23-0"></span>References

- <span id="page-23-2"></span>Auerbach, A., & Gorodnickenko, Y. (2012). Measuring the output responses to fiscal policy. American Economic Journal: Economic Policy, 1-27.
- <span id="page-23-1"></span>Blanchard, O., & Perotti, R. (2002). An empirical characterization of the dynamic effects of changes in government spending and taxes on output. Quarterly Journal of Economics, 1329-68.
- <span id="page-23-8"></span>Bliemel, F. (1973). Theil's forecast accuracy coefficient: A clarification. Journal of Marketing Research.
- <span id="page-23-6"></span>Breiman, L. (2001). Random forests. Machine Learning, 45:5-32.
- <span id="page-23-4"></span>Cecchetti, S., & Li, H. (2008). Measuring the impact of asset price booms using quantile vector autoregressions.
- <span id="page-23-7"></span>Koenker, R., & Basset, G. (1978). Regression quantiles. Econometrica, 33-51.
- <span id="page-23-3"></span>Linnemann, L., & Winkler, R. (2016). Estimating nonlinear effects of fiscal policy using quantile regression methods. Oxford Economic Papers, 1120-1145.
- <span id="page-23-5"></span>Meinshausen, N. (2006). Quantile regression forests. Journal of Machine learning, 983-999.
- <span id="page-24-0"></span>Ramey, V. (2011). Identifying government spending shocks: it's all in the timing. Journal of Economics, 1-50.
- <span id="page-24-3"></span>Stock, J., & Watson, M. (1999). Comparison of linear and nonlinear univariate models for forecasting macroeconomic time series. Cointegration, Causality and Forecasting.
- <span id="page-24-2"></span>Taylor, J. (2000). A quantile regression neural network approach to estimating the conditional density of multiperiod returns. Journal of Forecasting.
- <span id="page-24-5"></span>Theil, H. (1966). Applied economic forecasting. Chicago: Rand McNally.
- <span id="page-24-6"></span>Uematsu, Y., & Tanaka, S. (2018). High-dimensional macroeconomic forecasting and variable selection via penalized regression. The econometric journal.
- <span id="page-24-1"></span>Zhang, G., Eddy Patuwo, B., & Hu, M. (1998). Forecasting with artificial neural networks: The state of the art. International Journal of Forecasting.
- <span id="page-24-4"></span>Zivot, E., & Wang, J. (2006). Vector autoregressive models for multivariate time series. New York, NY: Springer.

# Appendices

# <span id="page-25-1"></span><span id="page-25-0"></span>A Data

Table 3: Transformation and ID's data series, with QD as log-quadratic detrending

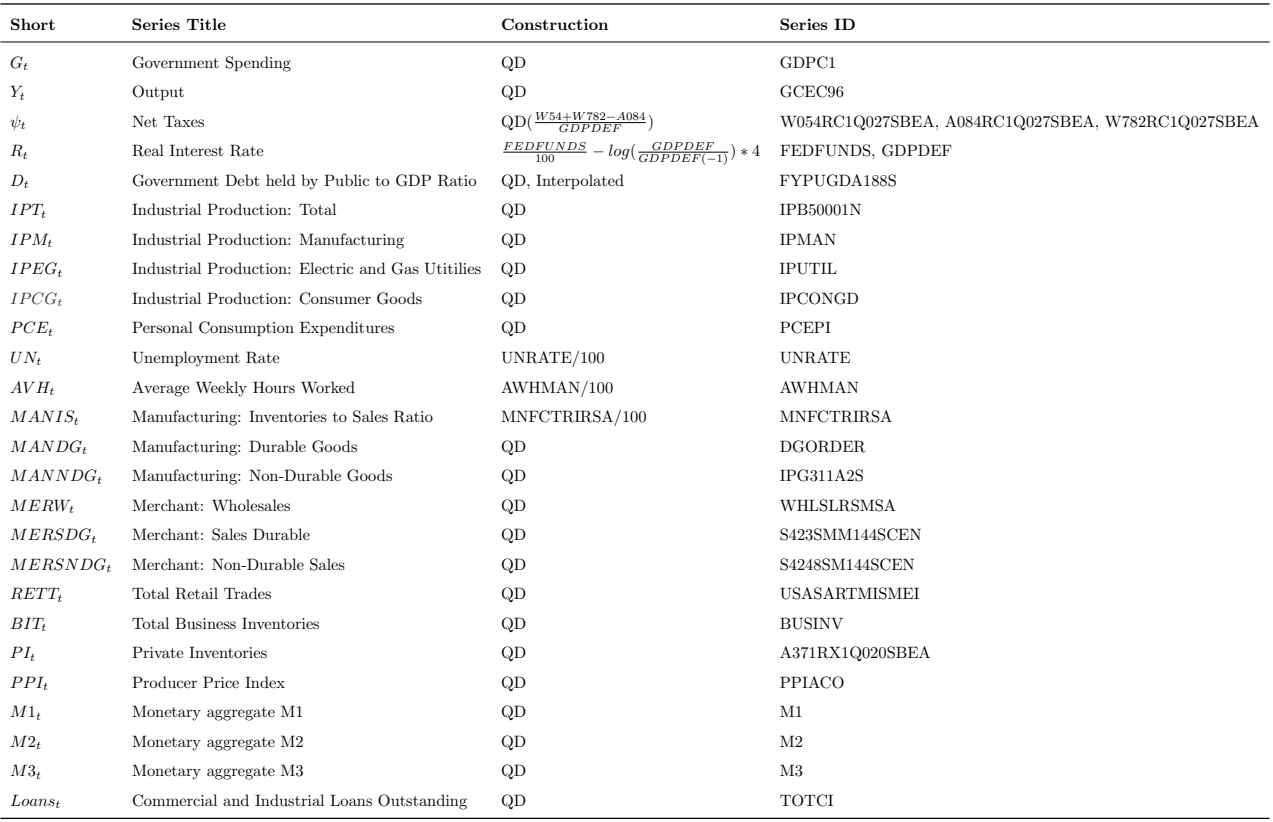

Table 4: Descriptive statistics of the baseline data set ranging from  $1995\mathrm{Q1}$  to  $2019\mathrm{Q4}$ 

<span id="page-25-2"></span>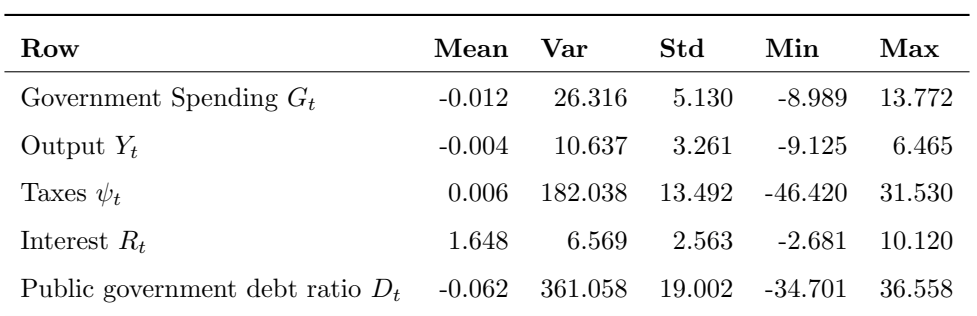

|                                           | $G_t$    | $Y_t$    | $\psi_t$ | $R_t$    | $D_t$    |
|-------------------------------------------|----------|----------|----------|----------|----------|
| Government Spending $G_t$                 | 1.000    | 0.501    | 0.124    | $-0.134$ | $-0.081$ |
| Output $Y_t$                              | 0.501    | 1.000    | 0.694    | $-0.095$ | $-0.503$ |
| Taxes $\psi_t$                            | 0.124    | 0.694    | 1.000    | 0.156    | $-0.214$ |
| Interest $R_t$                            | $-0.134$ | $-0.095$ | 0.156    | 1.000    | 0.141    |
| Public government debt ratio $D_t$ -0.081 |          | $-0.503$ | $-0.214$ | 0.141    | 1.000    |

<span id="page-26-0"></span>Table 5: Correlation coefficients of the baseline data set ranging from 1955Q1 to 2019Q4

<span id="page-26-1"></span>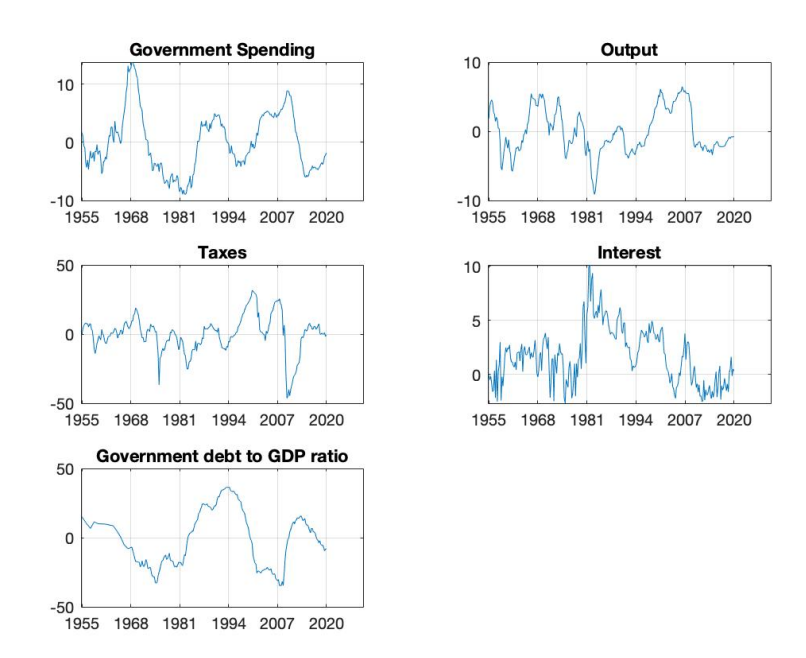

Figure 10: Time series plot of baseline variables ranging from 1955Q1 to 2019Q4

<span id="page-27-0"></span>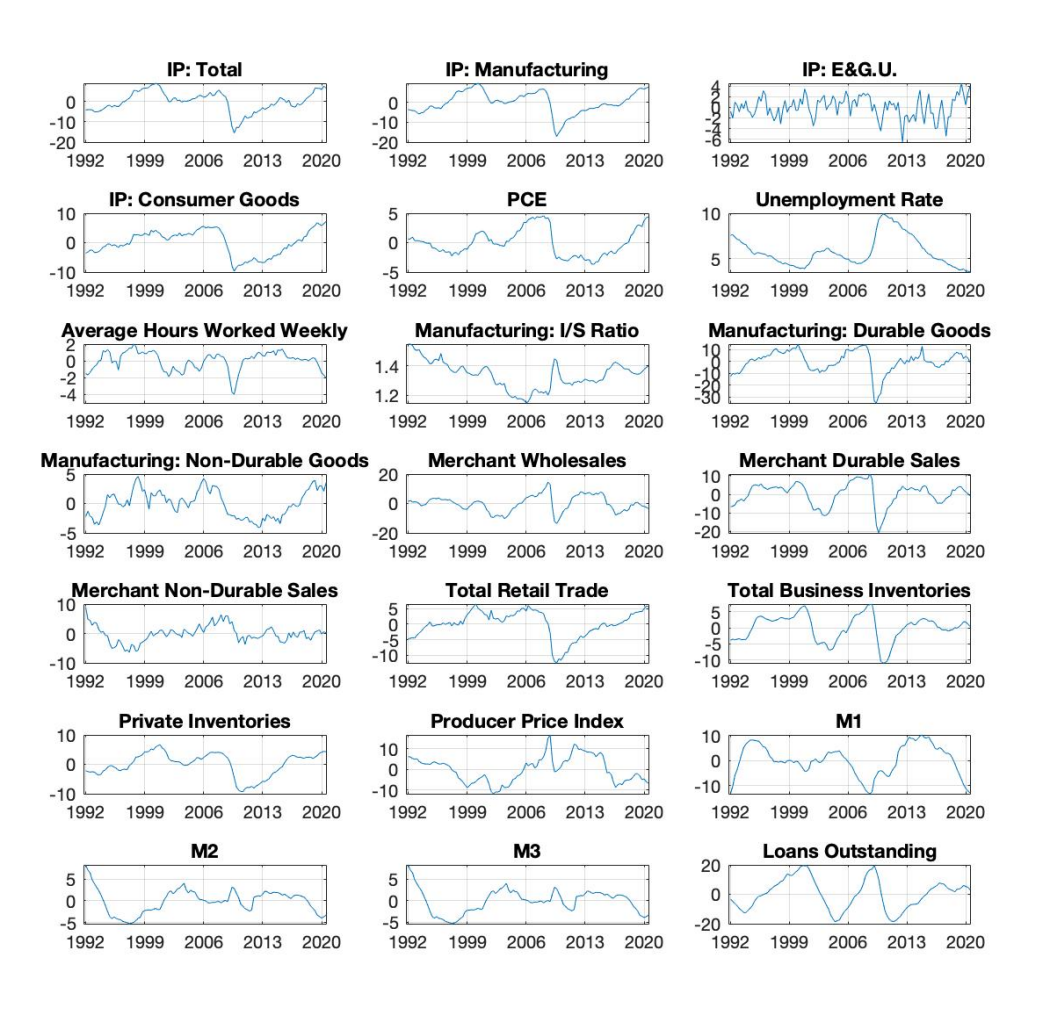

Figure 11: Time series plot of the different variables ranging from  $1992 \mathrm{Q2}$  to  $2019 \mathrm{Q4}$ 

|              | Mean      | Var     | Std    | Min       | Max                  |
|--------------|-----------|---------|--------|-----------|----------------------|
| $G_t$        | $-0.066$  | 10.391  | 3.223  | $-5.652$  | 6.434                |
| $Y_t$        | $0.004\,$ | 5.632   | 2.373  | $-4.470$  | 4.402                |
| $\psi_t$     | 0.123     | 301.304 | 17.358 | $-48.733$ | 25.864               |
| $R_t$        | 0.708     | 4.592   | 2.143  | $-2.529$  | 4.938                |
| $D_t$        | 0.087     | 213.638 | 14.616 | $-26.585$ | $25.595\,$           |
| $INT_t$      | 0.042     | 25.317  | 5.032  | $-15.510$ | 9.043                |
| $INDM_t$     | 0.040     | 30.580  | 5.530  | $-17.170$ | 9.667                |
| $INDEG_t$    | $0.009\,$ | 4.244   | 2.060  | $-6.556$  | 4.509                |
| $INDCG_t$    | 0.046     | 17.727  | 4.210  | $-9.710$  | 7.193                |
| $PCE_t$      | $-0.007$  | 5.244   | 2.290  | $-3.678$  | 4.586                |
| $UN_t$       | 5.799     | 2.696   | 1.642  | 3.533     | $\boldsymbol{9.933}$ |
| $AVH_t$      | 0.018     | 1.273   | 1.128  | $-3.954$  | 2.021                |
| $MANIS_t$    | 1.338     | 0.009   | 0.093  | 1.147     | 1.550                |
| $MANDG_t$    | 0.083     | 87.440  | 9.351  | $-35.130$ | 14.721               |
| $MANNDG_t$   | $0.026\,$ | 5.141   | 2.267  | $-4.097$  | 4.612                |
| $MERW_t$     | $-0.021$  | 30.518  | 5.524  | $-13.628$ | 14.485               |
| $MERSDG_t$   | 0.068     | 38.777  | 6.227  | $-20.809$ | 10.897               |
| $MERSNDGT_t$ | $-0.106$  | 8.185   | 2.861  | $-6.393$  | 8.931                |
| $RETT_t$     | 0.041     | 18.618  | 4.315  | $-12.470$ | 6.497                |
| $BIT_t$      | 0.035     | 16.678  | 4.084  | $-10.906$ | 7.369                |
| $PI_t$       | $0.017\,$ | 15.468  | 3.933  | $-9.267$  | 6.697                |
| $PPI_t$      | $-0.052$  | 39.344  | 6.272  | $-11.789$ | 16.595               |
| $M1_t$       | $0.146\,$ | 37.426  | 6.118  | $-13.183$ | 10.246               |
| $M2_t$       | $-0.086$  | 7.507   | 2.740  | $-5.291$  | $8.328\,$            |
| $M3_t$       | $-0.086$  | 7.473   | 2.734  | $-5.328$  | 8.306                |
| $L oans_t$   | 0.008     | 109.650 | 10.471 | $-18.729$ | 19.598               |

<span id="page-28-0"></span>Table 6: Descriptive statistics of extended data set ranging from  $1992 \mathrm{Q2}$  to  $2019 \mathrm{Q4}$ 

# <span id="page-29-0"></span>B Methods

# <span id="page-29-5"></span><span id="page-29-1"></span>B.1 Lag Selection

| Information Criteria baseline set extended set |   |   |
|------------------------------------------------|---|---|
| AIC(n)                                         | 5 | 3 |
| HQ(n)                                          | 2 | 3 |
| BIC(n)                                         |   | 3 |
| FPE(n)                                         | 5 | 3 |

Table 7: Number of lags to include according to the information criteria

Table 8: Values information criteria baseline data set

<span id="page-29-3"></span>

|        |        | $\bf{2}$ | 3      | $\overline{4}$ | 5      | 6      | 7      | 8      | 9      | 10     |
|--------|--------|----------|--------|----------------|--------|--------|--------|--------|--------|--------|
| AIC(n) | 3.508  | 3.394    | 3.338  | 3.406          | 3.132  | 3.174  | 3.282  | 3.415  | 3.358  | 3.430  |
| HQ(n)  | 3.692  | 3.731    | 3.828  | 4.049          | 3.928  | 4.123  | 4.385  | 4.671  | 4.767  | 4.993  |
| BIC(n) | 3.964  | 4.229    | 4.553  | 5.000          | 5.105  | 5.527  | 6.015  | 6.527  | 6.850  | 7.302  |
| FPE(n) | 33.387 | 29.802   | 28.194 | 30.221         | 23.029 | 24.105 | 26.996 | 31.046 | 29.582 | 32.138 |

Table 9: Values information criteria extended set

<span id="page-29-4"></span>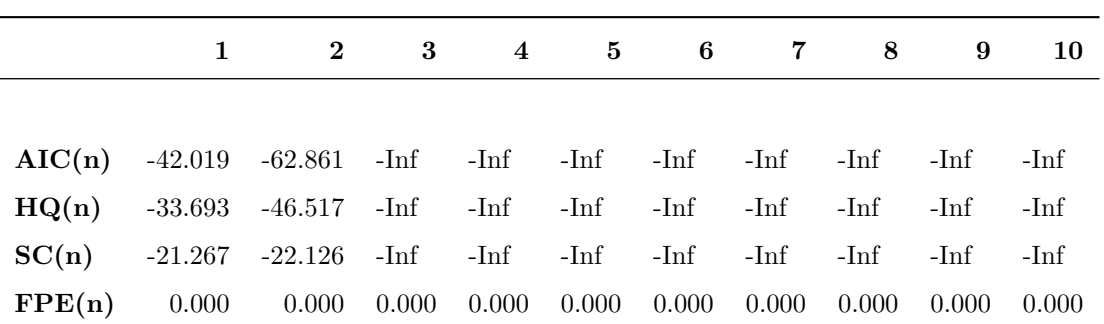

## <span id="page-29-6"></span><span id="page-29-2"></span>B.2 Forecasting Details

Table 10: Overview of the in and out-sample periods for both data sets

|          | In-Sample                   | Out-Sample                      | $\mathbf{N}_{in}$ | ${\bf N}_{out}$ | Variables |
|----------|-----------------------------|---------------------------------|-------------------|-----------------|-----------|
| Baseline |                             | 1955Q1-2014Q4 2015Q1-2019Q4 240 |                   | 20              | 5.        |
| Extended | 1992Q2-2014Q4 2015Q1-2019Q4 |                                 | - 91              | 20              | 26        |

<span id="page-30-2"></span>

| Abbreviations   | Methods         | Lags           |          | Window Size Number of training samples |
|-----------------|-----------------|----------------|----------|----------------------------------------|
| QVAR AIC        | QVAR            | $5^{\circ}$    | n/a      | n/a                                    |
| QVAR BIC        | <b>QVAR</b>     | $\overline{2}$ | n/a      | n/a                                    |
| Forest, 3. yrs  | Quantile Forest | 5              | 3 years  | 20                                     |
| Forest, 5. yrs  | Quantile Forest | 5              | 5 years  | 12                                     |
| Forest, 10. yrs | Quantile Forest | 5              | 10 years | 6                                      |
| QRNN            | QRNN            | 5              | 10 years | 6                                      |
|                 |                 |                |          |                                        |
| QVAR            | QVAR            | 3              | n/a      | n/a                                    |
| Forest, 3. yrs  | Quantile Forest | 3              | 3 years  | 8                                      |
| Forest, 5. yrs  | Quantile Forest | 3              | 5 years  | 5                                      |
| Forest, 10. yrs | Quantile Forest | 3              | 10 years | $\overline{2}$                         |
| QRNN            | QRNN            | 3              | 5 years  | 5                                      |

Table 11: Overview of the different forecasting methods

# <span id="page-30-0"></span>C Forecasts Baseline set

# <span id="page-30-1"></span>C.1 One-step ahead forecasts

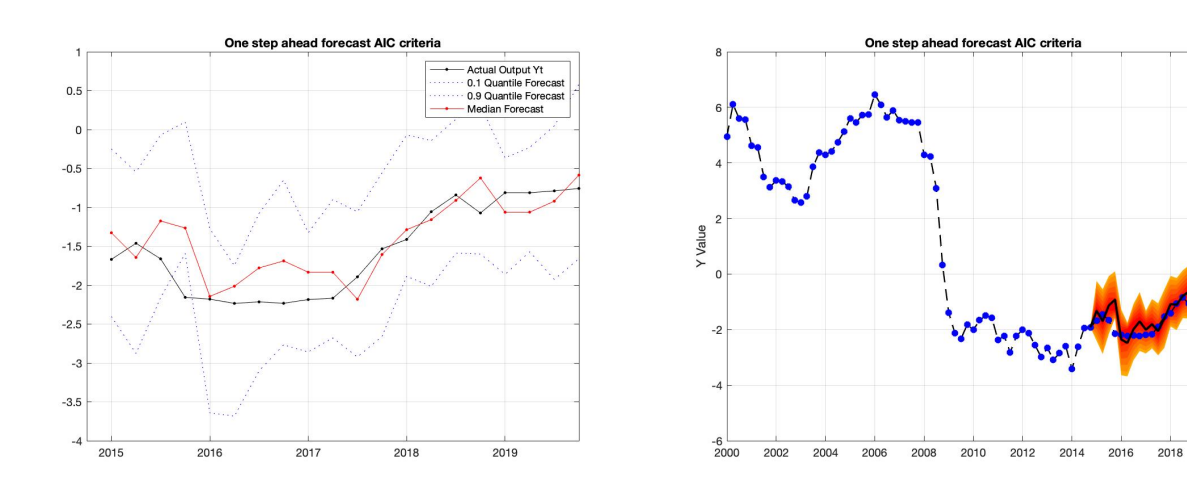

Figure 12: Median, 0.1th quantile and 0.9th quantile one-step ahead forecasts AIC criteria

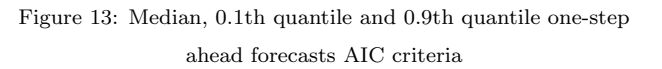

 $2020$ 

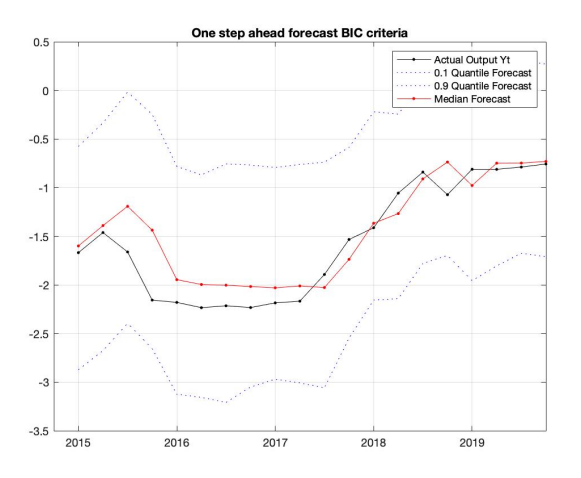

Figure 14: Median, 0.1th quantile and 0.9th quantile one-step ahead forecasts BIC criteria

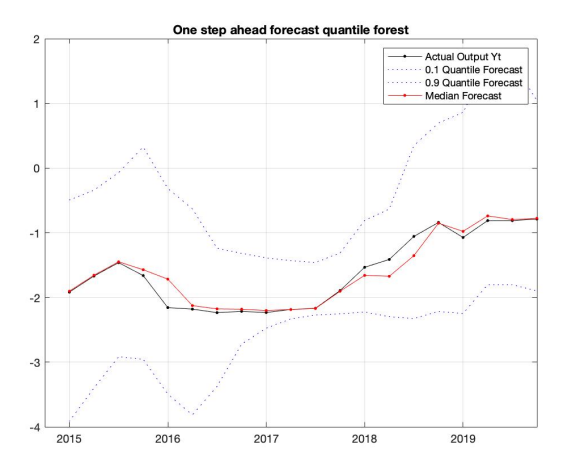

Figure 16: Median, 0.1th quantile and 0.9th quantile one-step ahead quantile forest forecasts, w=3 yrs

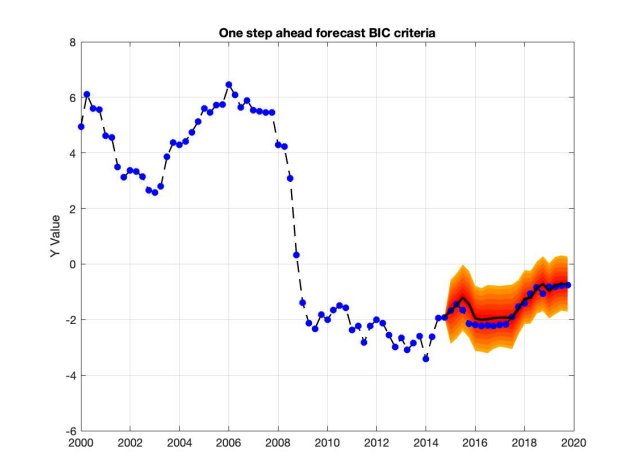

Figure 15: Median, 0.1th quantile and 0.9th quantile one-step ahead forecasts BIC criteria

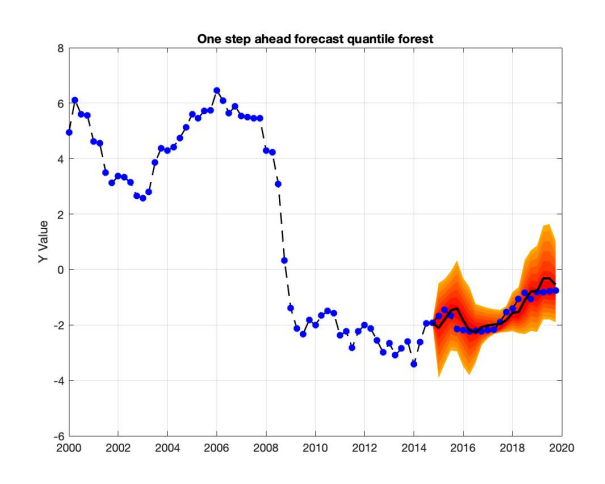

Figure 17: Median, 0.1th quantile and 0.9th quantile one-step ahead quantile forest forecasts, w=3 yrs

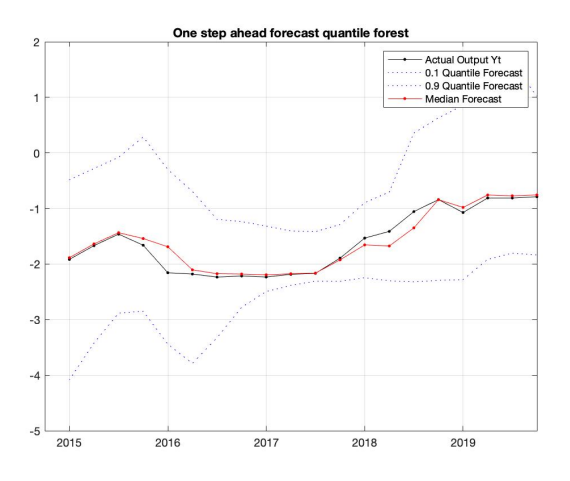

Figure 18: Median, 0.1th quantile and 0.9th quantile one-step ahead quantile forest forecasts, w=5 yrs

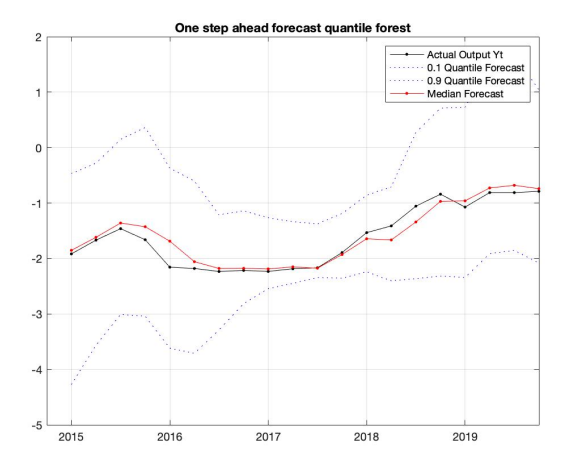

Figure 20: Median, 0.1th quantile and 0.9th quantile one-step ahead quantile forest forecasts, w=10 yrs

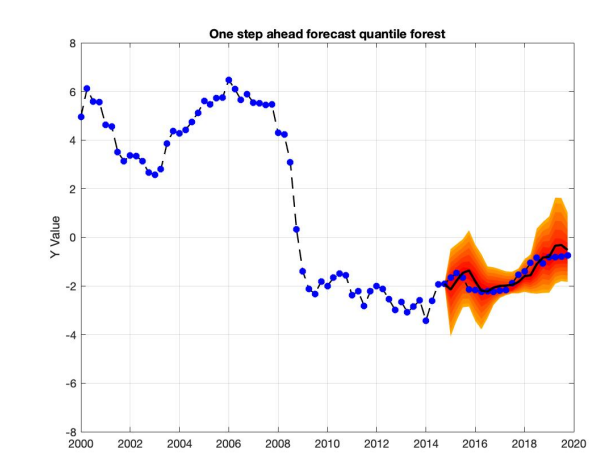

Figure 19: Median, 0.1th quantile and 0.9th quantile one-step ahead quantile forest forecasts, w=5 yrs

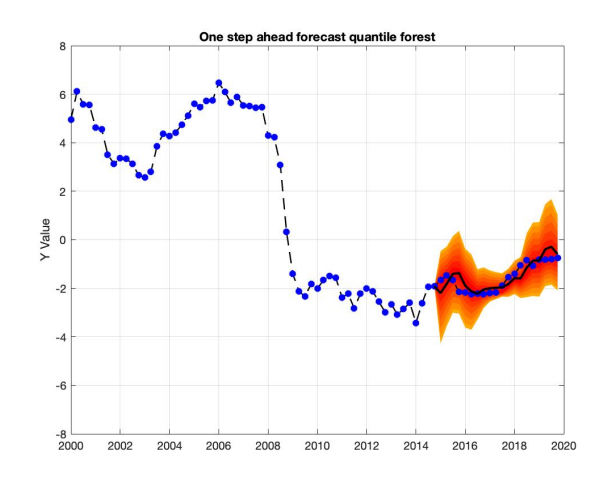

Figure 21: Median, 0.1th quantile and 0.9th quantile one-step ahead quantile forest forecasts, w=10 yrs

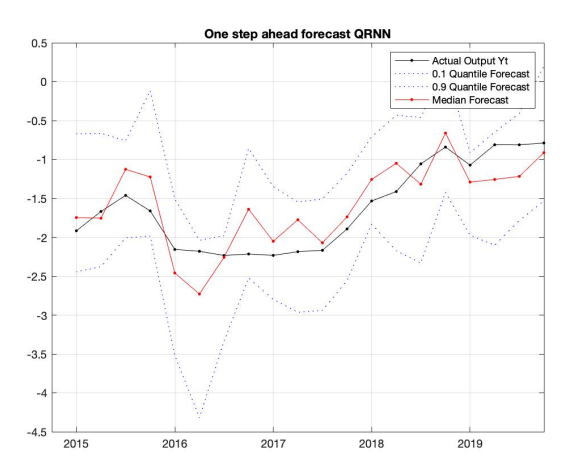

Figure 22: Median, 0.1th quantile and 0.9th quantile one-step ahead QRNN

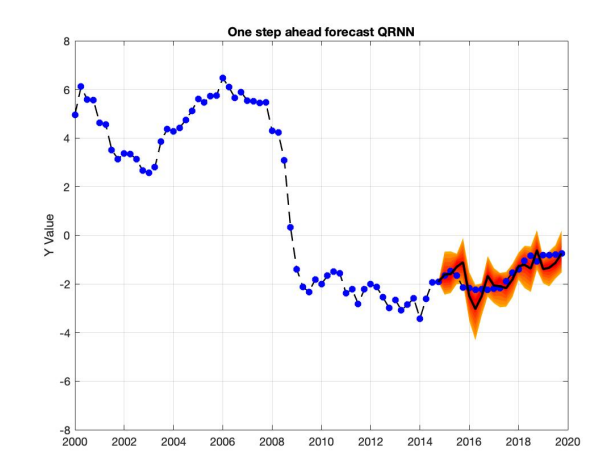

Figure 23: Median, 0.1th quantile and 0.9th quantile one-step ahead QRNN

# <span id="page-33-0"></span>C.2 Four-step ahead forecasts

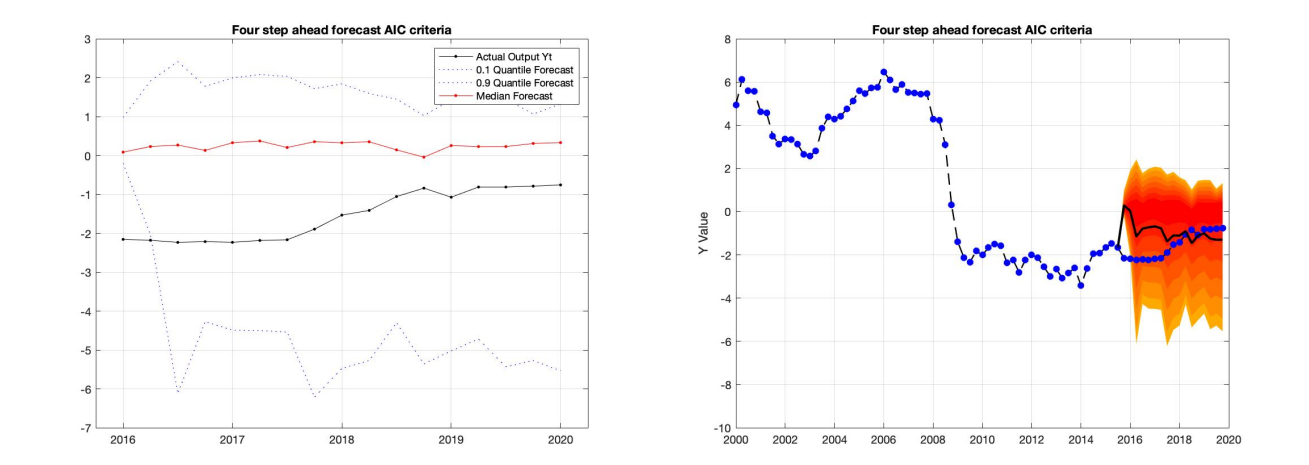

Figure 24: Median, 0.1th quantile and 0.9th quantile four-step Figure 25: Median, 0.1th quantile and 0.9th quantile four-step ahead quantile forecasts AIC criteria ahead quantile forecasts AIC criteria

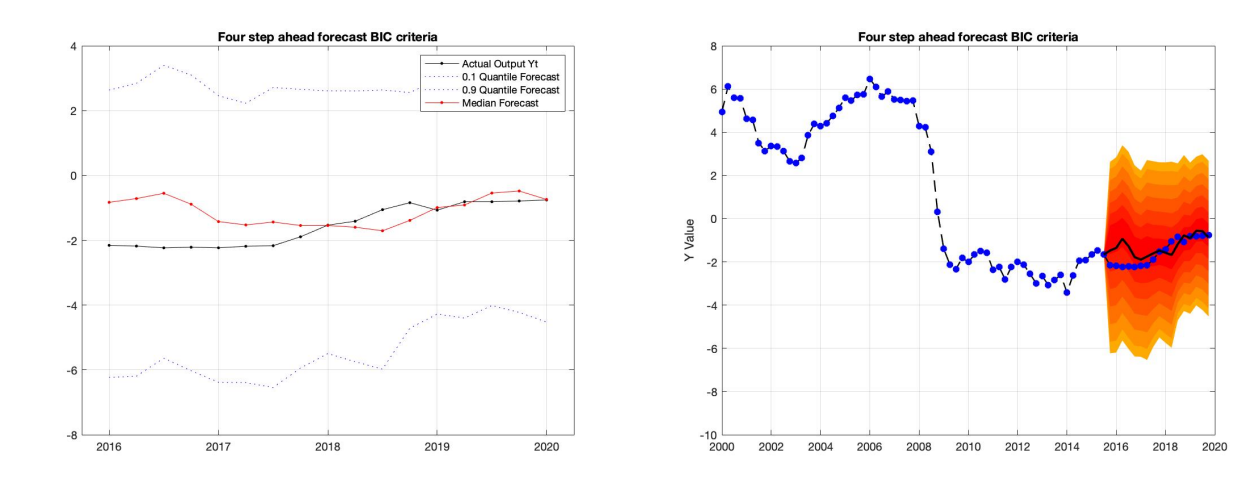

Figure 26: Median, 0.1th quantile and 0.9th quantile four-step Figure 27: Median, 0.1th quantile and 0.9th quantile four-step ahead quantile forecasts BIC criteria

ahead quantile forecasts BIC criteria

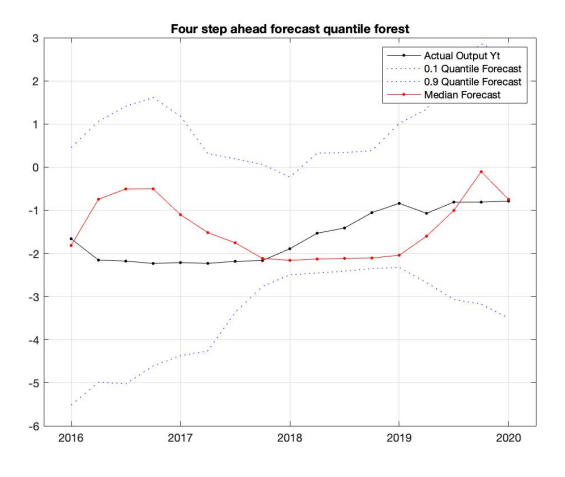

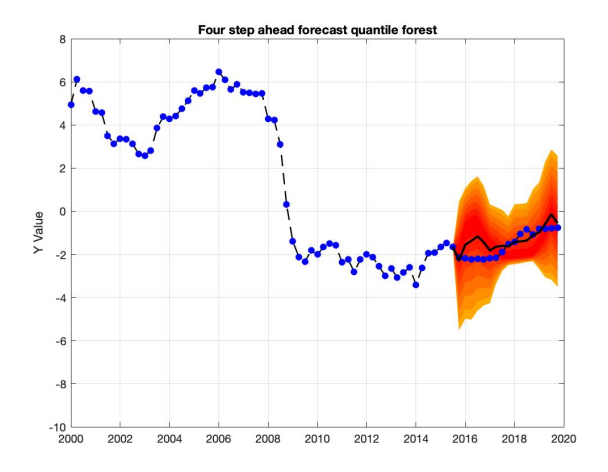

Figure 28: Median, 0.1th quantile and 0.9th quantile four-step Figure 29: Median, 0.1th quantile and 0.9th quantile four-step ahead quantile forest forecasts, w=3 yrs ahead quantile forest forecasts, w=3 yrs

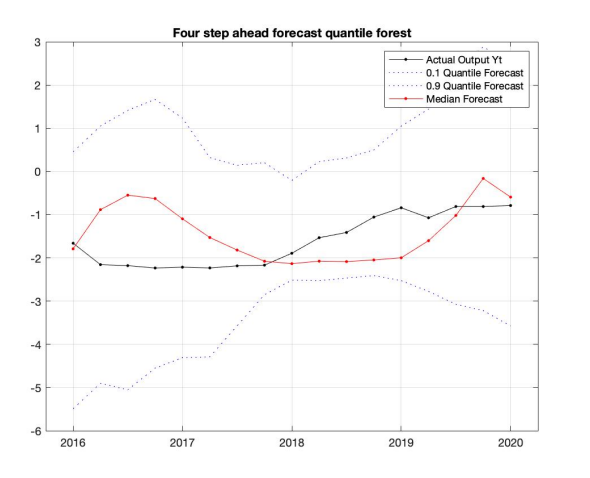

Figure 30: Median, 0.1th quantile and 0.9th quantile four-step Figure 31: Median, 0.1th quantile and 0.9th quantile four-step ahead quantile forest forecasts, w=5 yrs

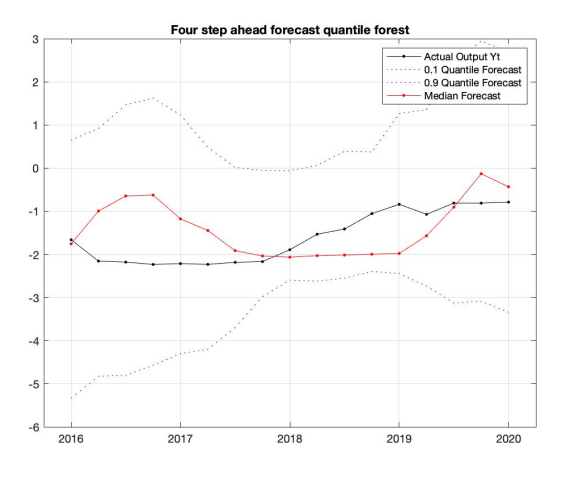

Figure 32: Median, 0.1th quantile and 0.9th quantile four-step Figure 33: Median, 0.1th quantile and 0.9th quantile four-step ahead quantile forest forecasts, w=10 yrs

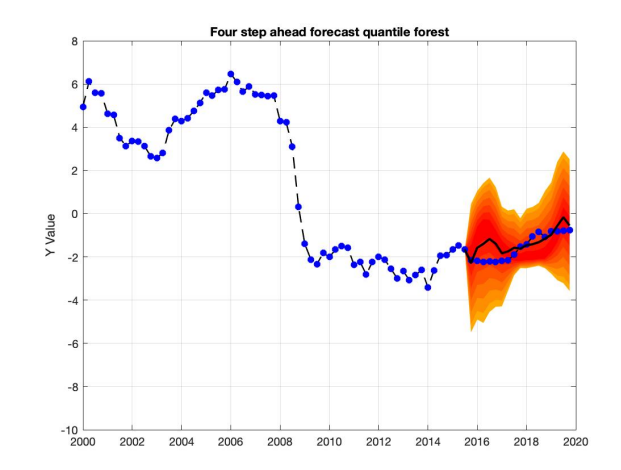

ahead quantile forest forecasts, w=5 yrs

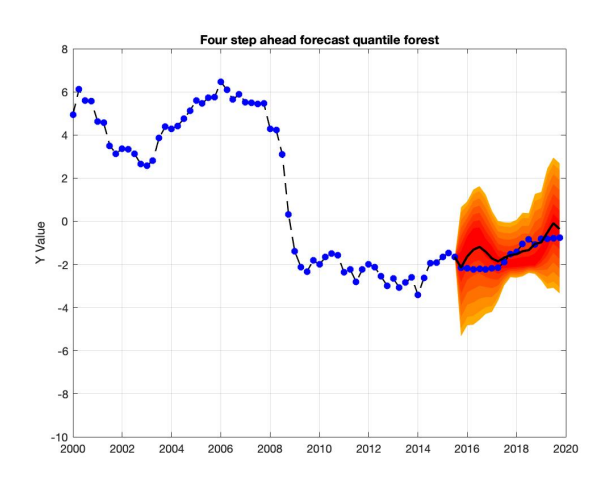

ahead quantile forest forecasts, w=10 yrs

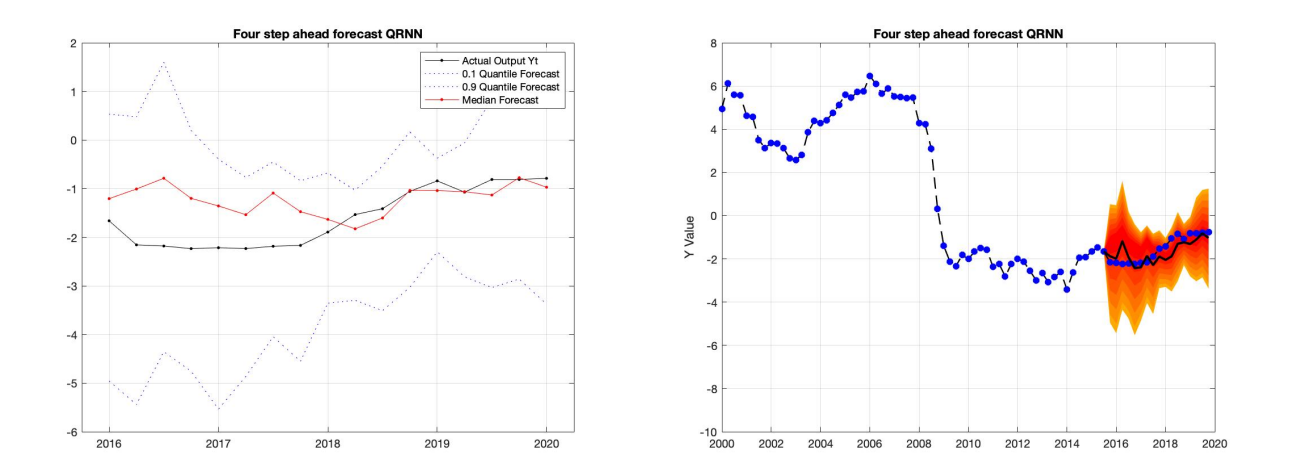

Figure 34: Median, 0.1th quantile and 0.9th quantile four-step Figure 35: Median, 0.1th quantile and 0.9th quantile four-step ahead QRNN ahead QRNN

## <span id="page-36-0"></span>C.3 Twelve-step ahead forecasts

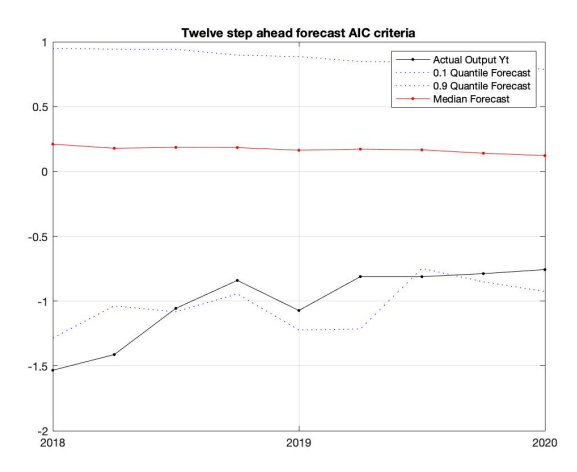

Figure 36: Median, 0.1th quantile and 0.9th quantile twelve-step ahead quantile forecasts AIC criteria

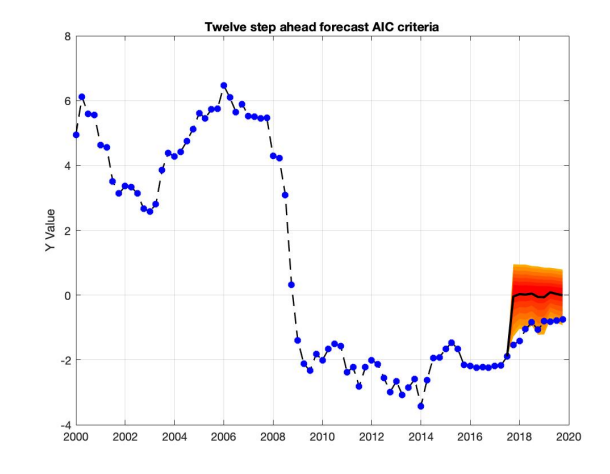

Figure 37: Median, 0.1th quantile and 0.9th quantile twelve-step ahead quantile forecasts AIC criteria

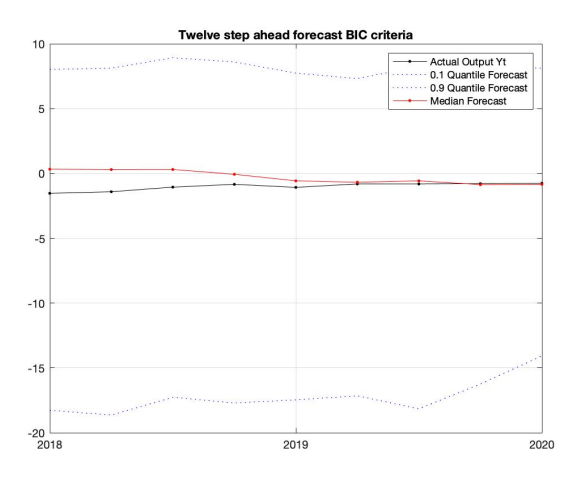

Figure 38: Median, 0.1th quantile and 0.9th quantile twelve-step ahead quantile forecasts BIC criteria

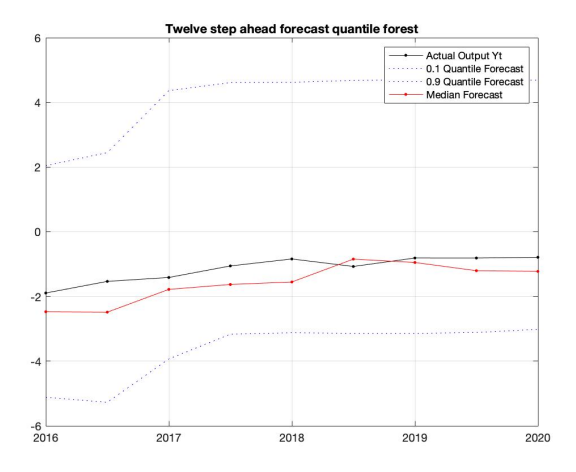

Figure 40: Median, 0.1th quantile and 0.9th quantile four-step ahead quantile forest forecasts, w=3yrs

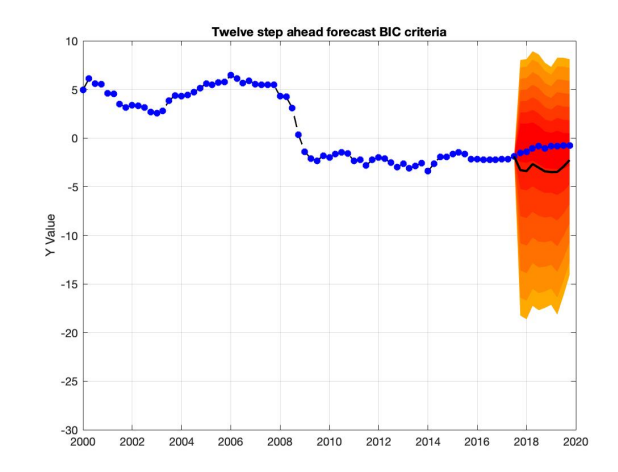

Figure 39: Median, 0.1th quantile and 0.9th quantile twelve-step ahead quantile forecasts BIC criteria

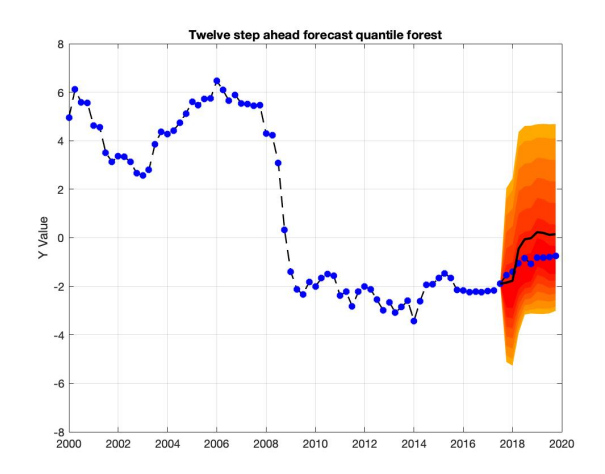

Figure 41: Median, 0.1th quantile and 0.9th quantile twelve-step ahead quantile forest forecasts, w=3yrs

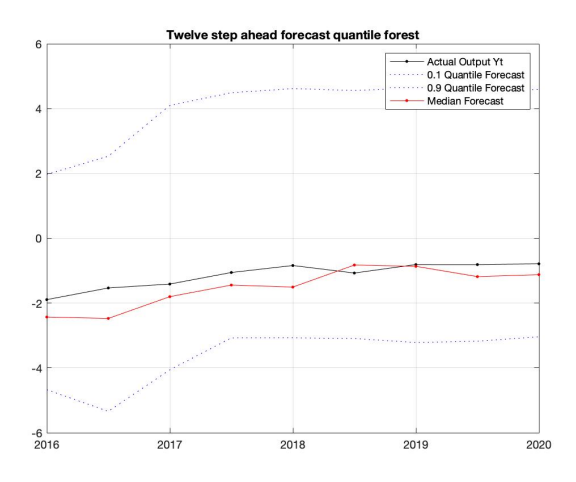

Figure 42: Median, 0.1th quantile and 0.9th quantile twelve-step ahead quantile forest forecasts, w=5yrs

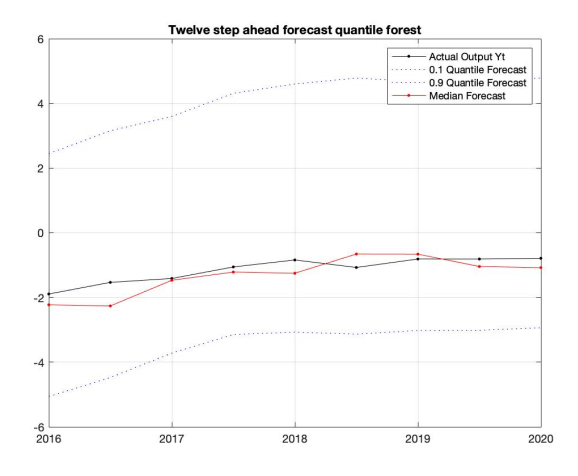

Figure 44: Median, 0.1th quantile and 0.9th quantile twelve-step ahead quantile forest forecasts, w=10yrs

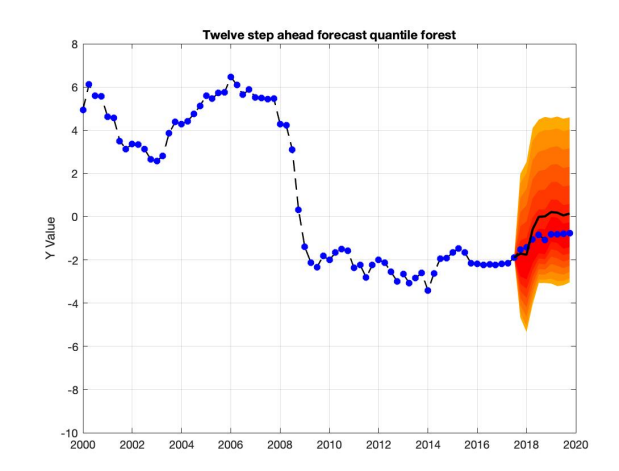

Figure 43: Median, 0.1th quantile and 0.9th quantile twelve-step ahead quantile forest forecasts, w=5yrs

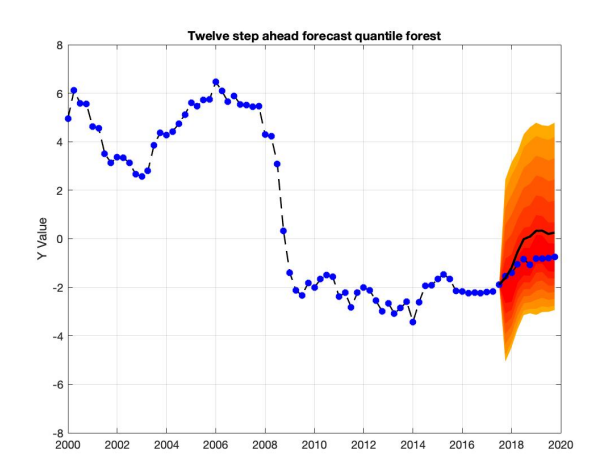

Figure 45: Median, 0.1th quantile and 0.9th quantile twelve-step ahead quantile forest forecasts, w=10yrs

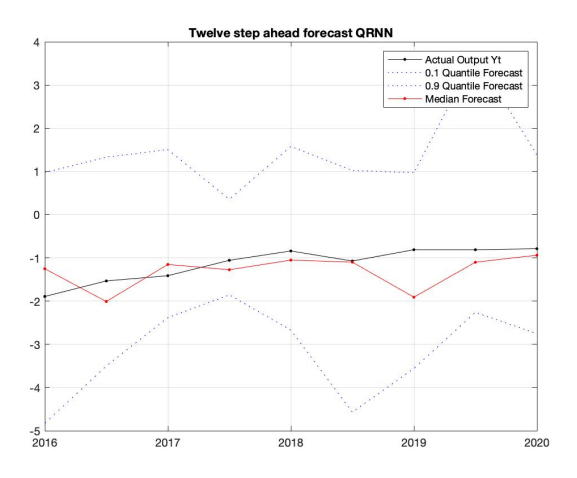

Figure 46: Median, 0.1th quantile and 0.9th quantile twelve-step ahead QRNN

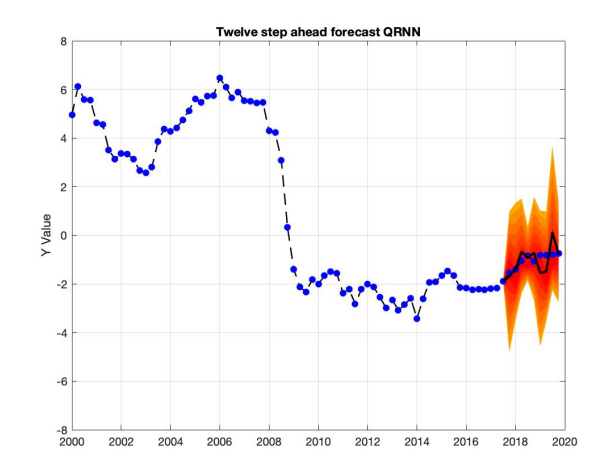

Figure 47: Median, 0.1th quantile and 0.9th quantile twelve-step ahead QRNN

# <span id="page-39-0"></span>D Forecasts Extended set

# <span id="page-39-1"></span>D.1 One-step ahead forecasts

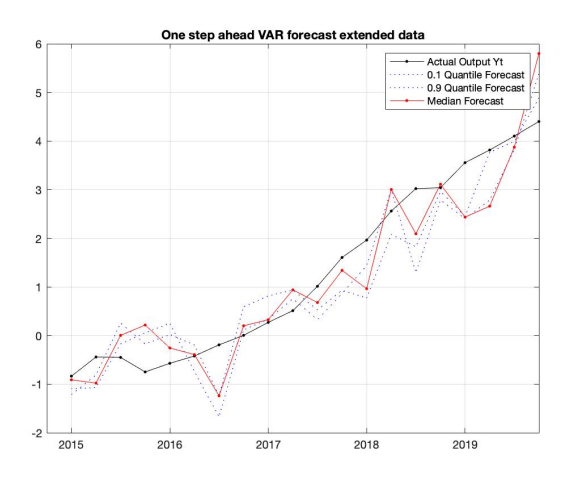

Figure 48: Median, 0.1th quantile and 0.9th quantile one-step ahead quantile forecasts VAR Model

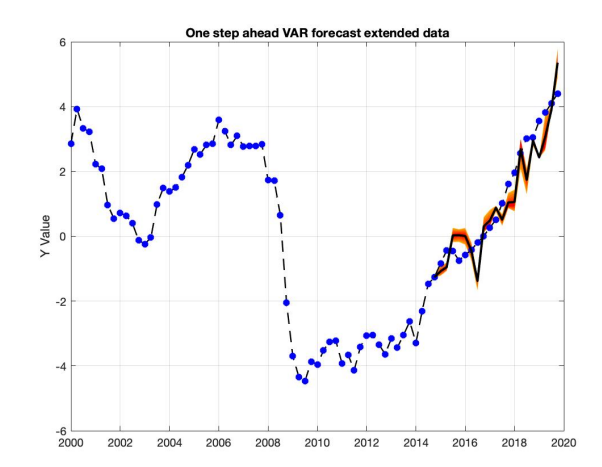

Figure 49: Median, 0.1th quantile and 0.9th quantile one-step ahead quantile forecasts VAR Model

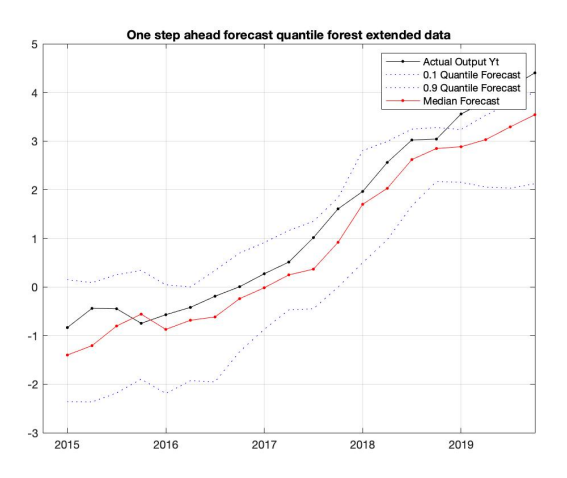

Figure 50: Median, 0.1th quantile and 0.9th quantile one-step ahead quantile forest forecasts, w=3yrs

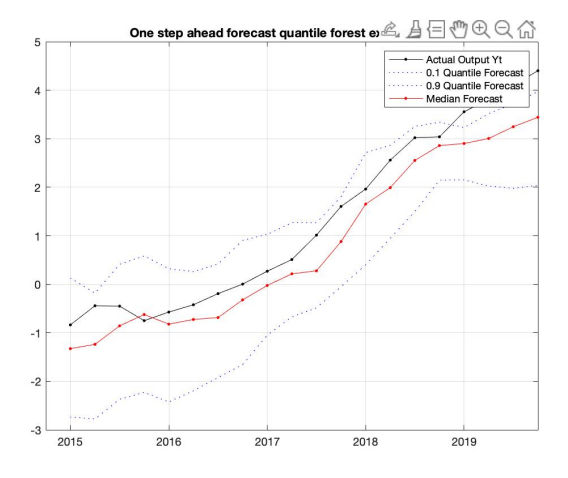

Figure 52: Median, 0.1th quantile and 0.9th quantile one-step ahead quantile forest forecasts, w=5yrs

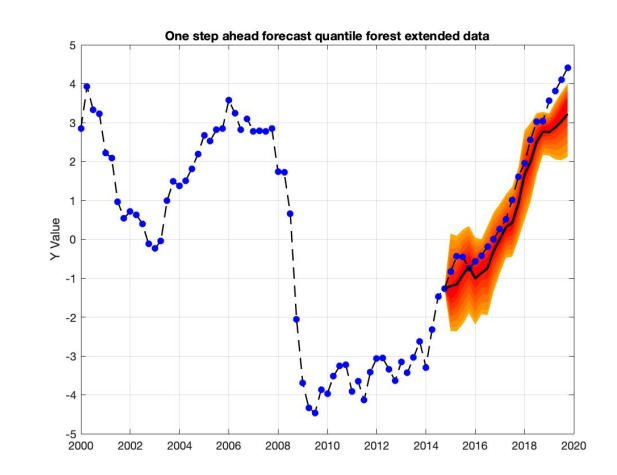

Figure 51: Median, 0.1th quantile and 0.9th quantile one-step ahead quantile forest forecasts, w=3yrs

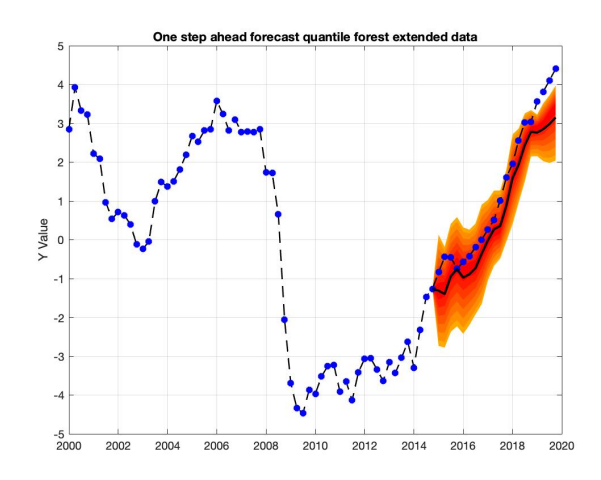

Figure 53: Median, 0.1th quantile and 0.9th quantile one-step ahead quantile forest forecasts, w=5yrs

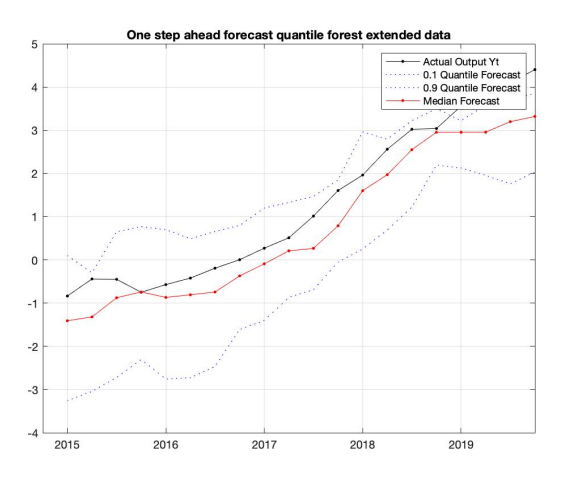

Figure 54: Median, 0.1th quantile and 0.9th quantile one-step ahead quantile forest forecasts, w=10yrs

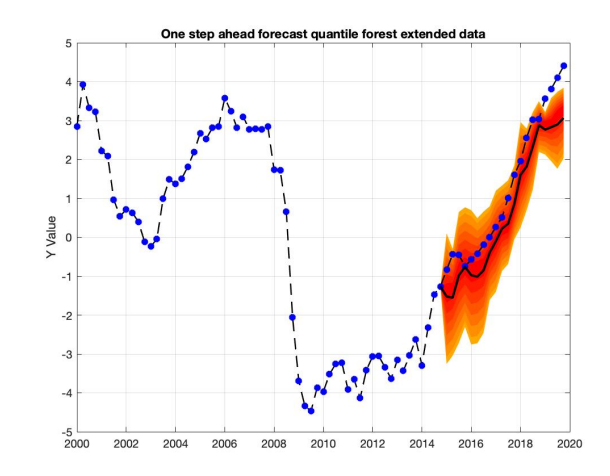

Figure 55: Median, 0.1th quantile and 0.9th quantile one-step ahead quantile forest forecasts, w=10yrs

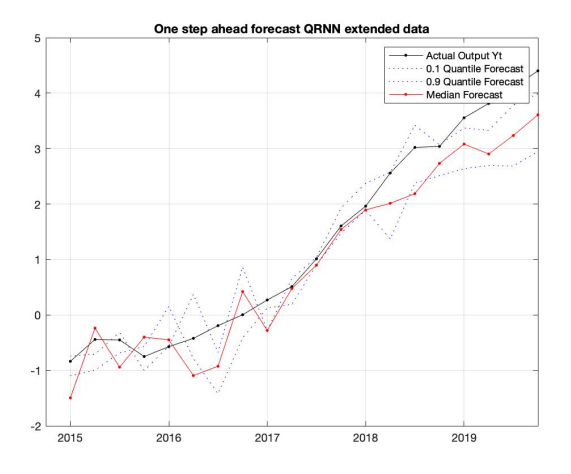

Figure 56: Median, 0.1th quantile and 0.9th quantile one-step Figure 57: Median, 0.1th quantile and 0.9th quantile one-step ahead QRNN

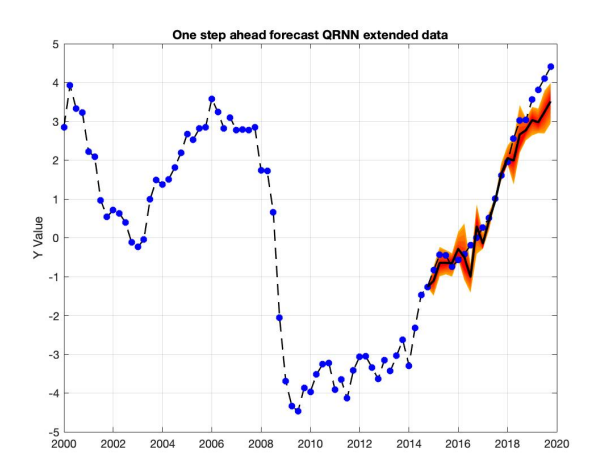

ahead QRNN

# <span id="page-42-0"></span>D.2 Four-step ahead forecasts

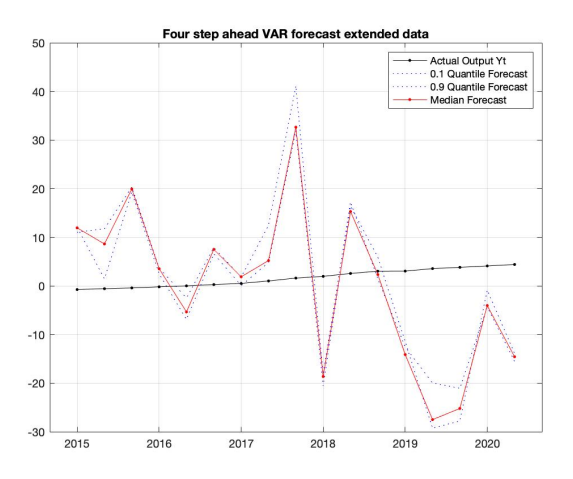

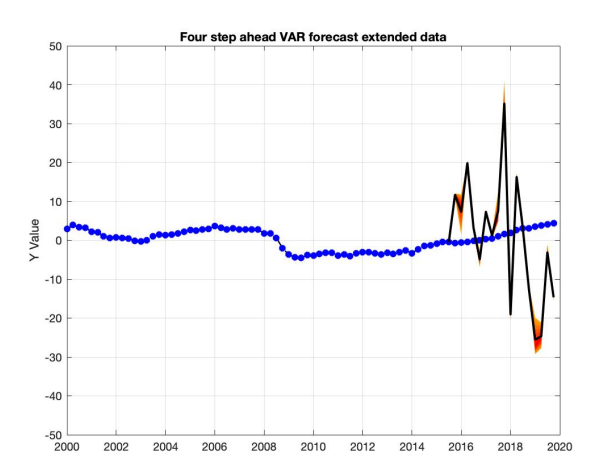

Figure 58: Median, 0.1th quantile and 0.9th quantile four-step Figure 59: Median, 0.1th quantile and 0.9th quantile four-step ahead quantile forecasts VAR Model

ahead quantile forecasts VAR Model

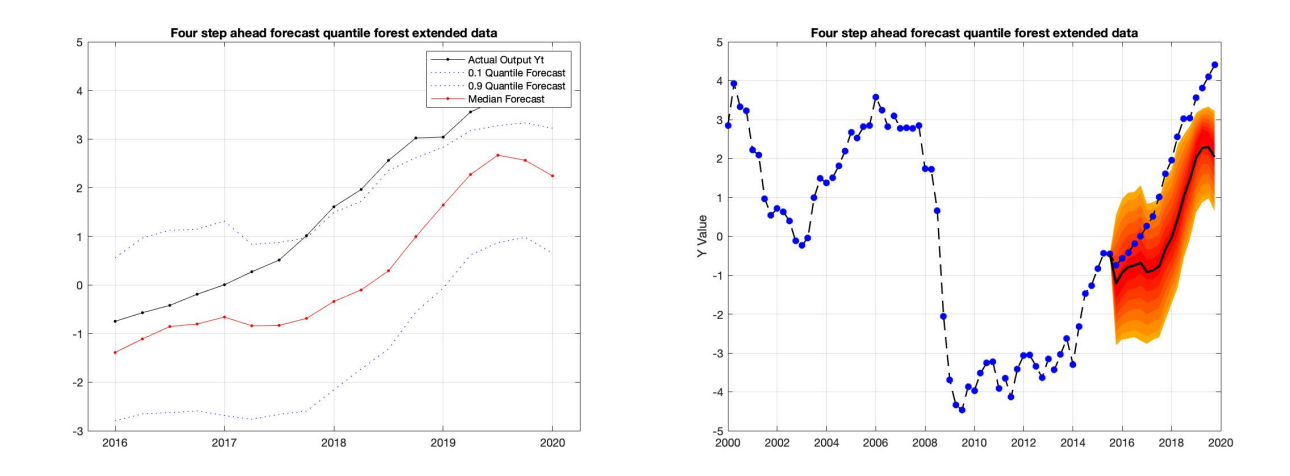

Figure 60: Median, 0.1th quantile and 0.9th quantile four-step Figure 61: Median, 0.1th quantile and 0.9th quantile four-step ahead quantile forest forecasts, w=3yrs ahead quantile forest forecasts, w=3yrs

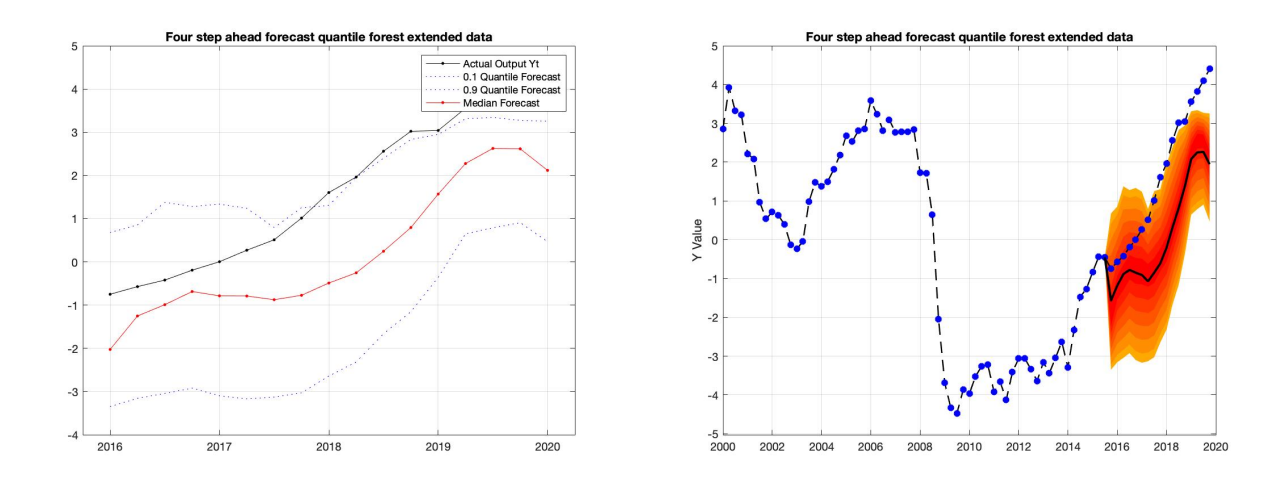

Figure 62: Median, 0.1th quantile and 0.9th quantile four-step Figure 63: Median, 0.1th quantile and 0.9th quantile four-step ahead quantile forest forecasts, w=5yrs

ahead quantile forest forecasts, w=5yrs

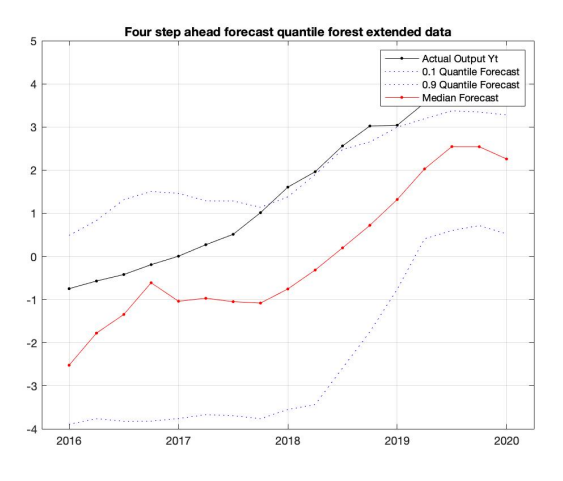

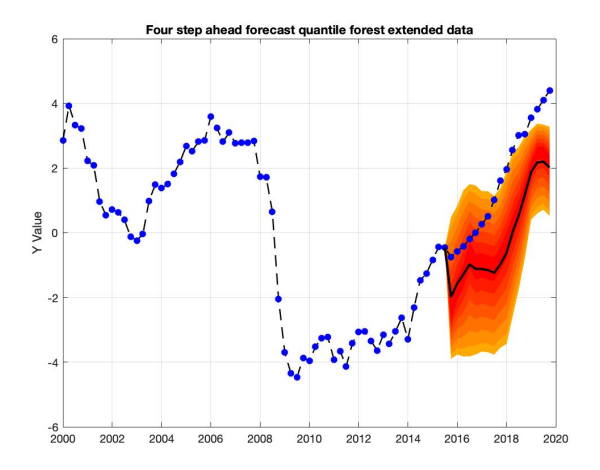

Figure 64: Median, 0.1th quantile and 0.9th quantile four-step Figure 65: Median, 0.1th quantile and 0.9th quantile four-step ahead quantile forest forecasts, w=10yrs ahead quantile forest forecasts, w=10yrs

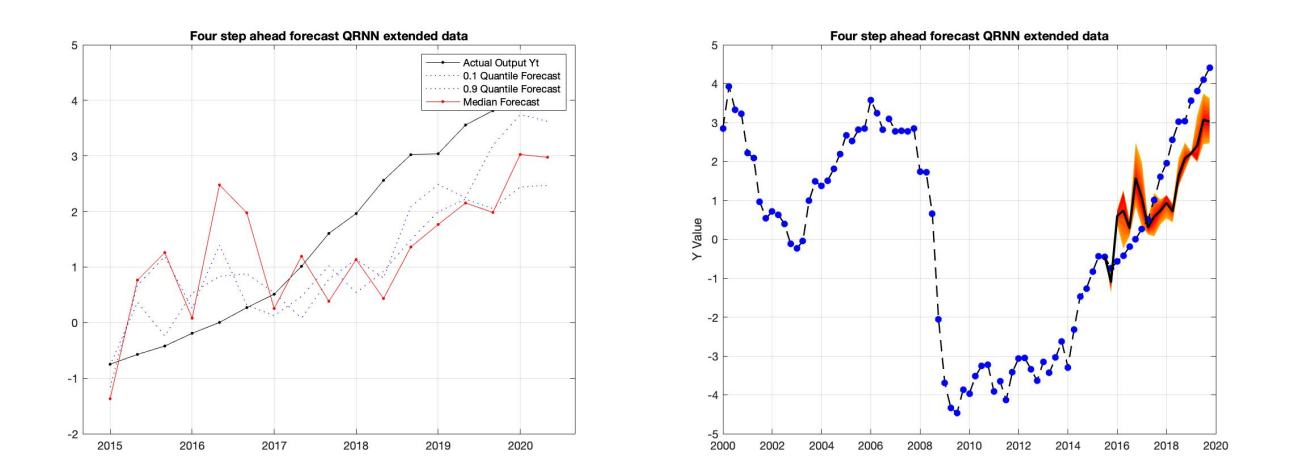

Figure 66: Median, 0.1th quantile and 0.9th quantile four-step Figure 67: Median, 0.1th quantile and 0.9th quantile four-step ahead QRNN ahead QRNN

# <span id="page-44-0"></span>D.3 Twelve-step ahead forecasts

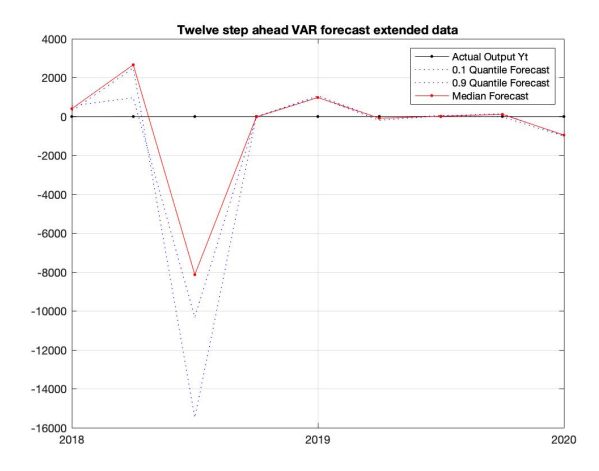

Figure 68: Median, 0.1th quantile and 0.9th quantile twelve-step ahead quantile forecasts VAR Model

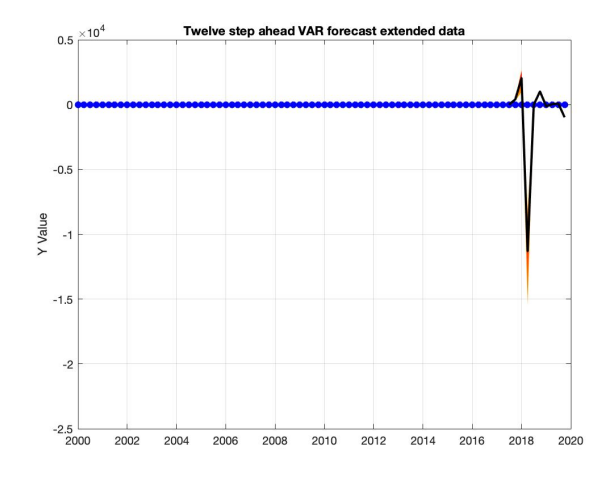

Figure 69: Median, 0.1th quantile and 0.9th quantile twelve-step ahead quantile forecasts VAR Model

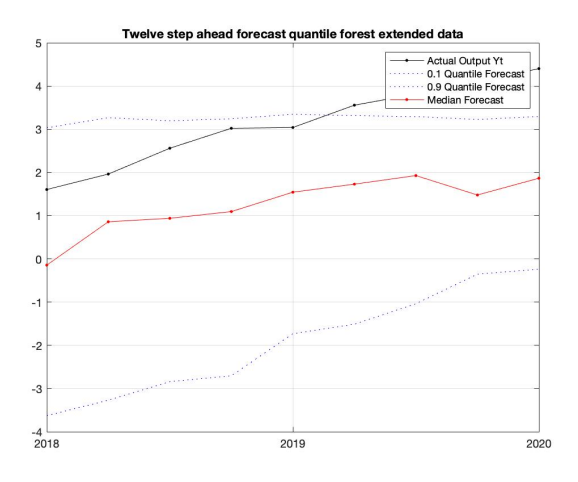

Figure 70: Median, 0.1th quantile and 0.9th quantile twelve-step ahead quantile forest forecasts, w=3yrs

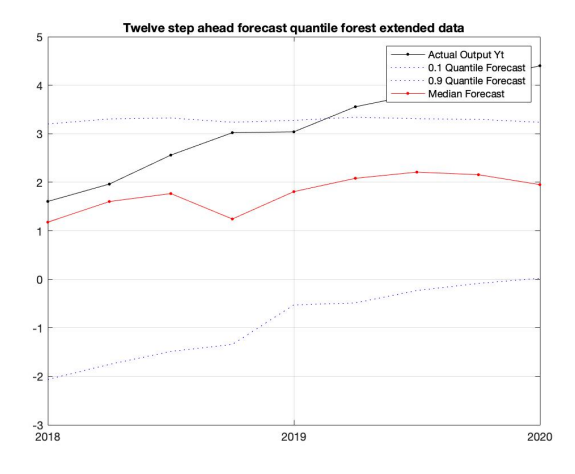

Figure 72: Median, 0.1th quantile and 0.9th quantile twelve-step ahead quantile forest forecasts, w=5yrs

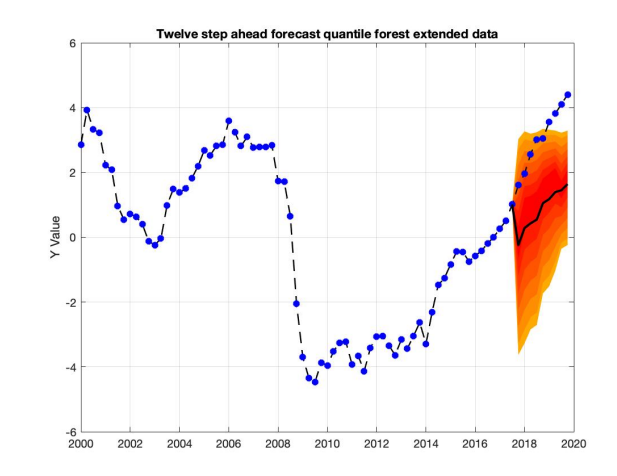

Figure 71: Median, 0.1th quantile and 0.9th quantile four-step ahead quantile forest forecasts, w=3yrs

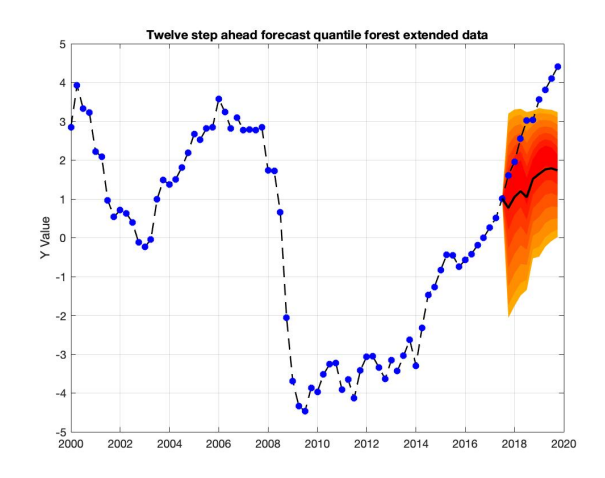

Figure 73: Median, 0.1th quantile and 0.9th quantile twelve-step ahead quantile forest forecasts, w=5yrs

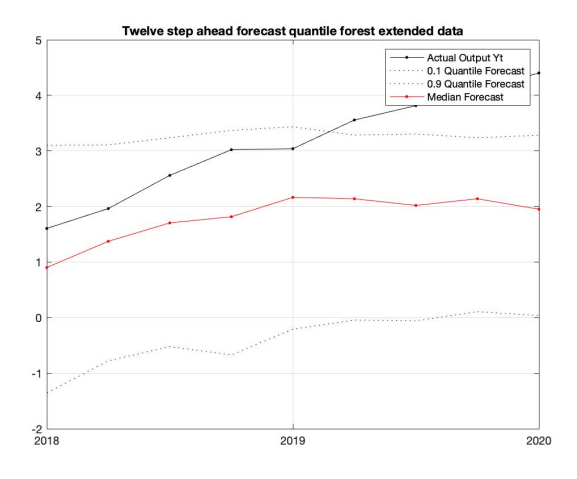

Figure 74: Median, 0.1th quantile and 0.9th quantile twelve-step ahead quantile forest forecasts,  $\mathrm{w}{=}10\mathrm{yrs}$ 

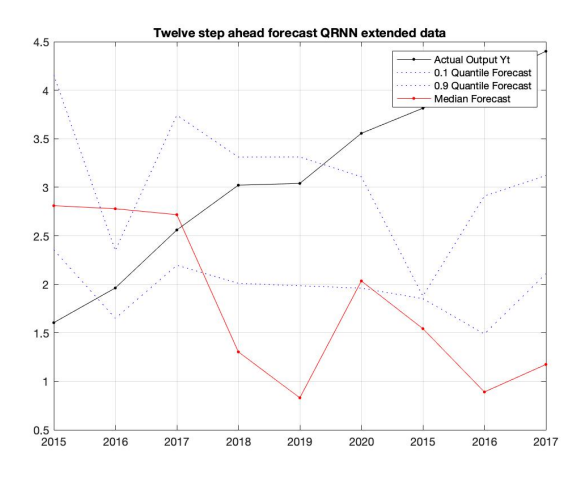

Figure 76: Median, 0.1th quantile and 0.9th quantile twelve-step ahead QRNN

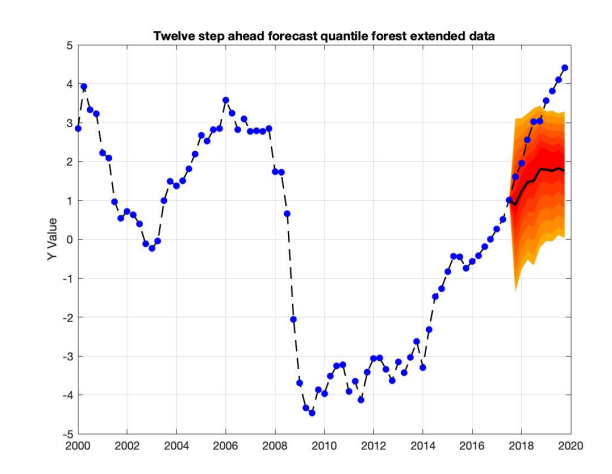

Figure 75: Median, 0.1th quantile and 0.9th quantile twelve-step ahead quantile forest forecasts,  $\mathrm{w}{=}10\mathrm{yrs}$ 

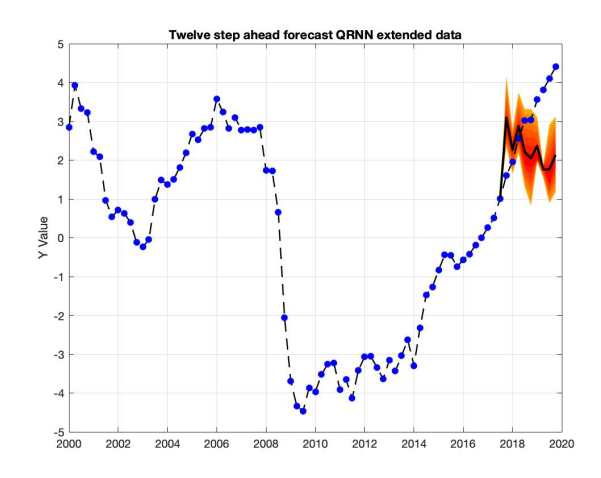

Figure 77: Median, 0.1th quantile and 0.9th quantile twelve-step ahead QRNN